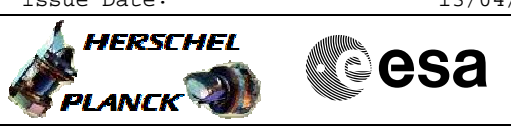

# File: H\_COP\_PAC\_G102.xls Author: R. Biggins

PACS\_Spec\_Gra\_Ampl\_Loop\_OBS

#### **Procedure Summary**

#### **Objectives**

The objective of this procedure is to configure and home the grating, and then perform a loop over 5 inductosyn amplitudes, with a few movements in each loop (Using 1kHz Diagnostic HK)

Based on procedure:

PACS\_Spec\_Gra\_Ampl\_Loop\_OBS\_1KHZ (v1 dated 15.04.2009)

### **Summary of Constraints**

This test MUST happen with a rate of 4 deg/sec (The delays are too short for 1 deg/sec)

RT Science must be enabled to receive the Diagnostic HK packets

#### **Spacecraft Configuration**

**Start of Procedure**

PACS in NO\_PRIME (SAFE) mode

**End of Procedure**

PACS in NO\_PRIME (SAFE) mode - PACS is generating Spectroscopy HK

**Reference File(s)**

**Input Command Sequences**

**Output Command Sequences** HCPG102X HCPG102Y

**Referenced Displays**

**ANDs GRDs SLDs** ZAZ98999

#### **Configuration Control Information**

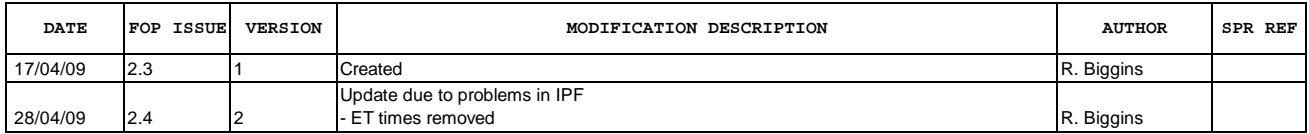

Doc No. :PT-HMOC-OPS-FOP-6001-OPS-OAH Fop Issue : 3.0<br>
Issue Date: 3.0<br>
13/04/10 Issue Date:

 PACS\_Spec\_Gra\_Ampl\_Loop\_OBS File: H\_COP\_PAC\_G102.xls Author: R. Biggins

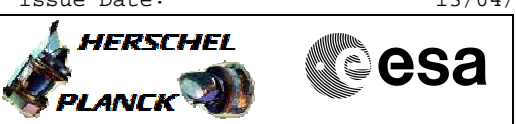

## **Procedure Flowchart Overview**

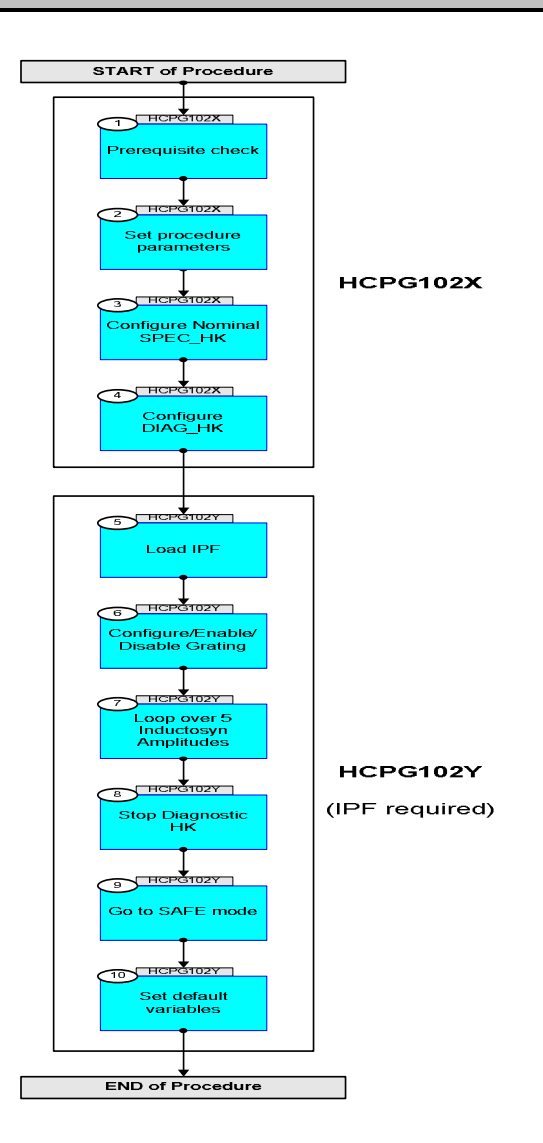

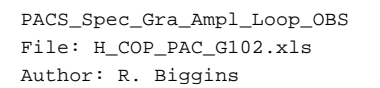

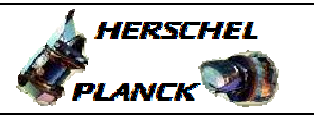

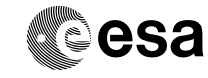

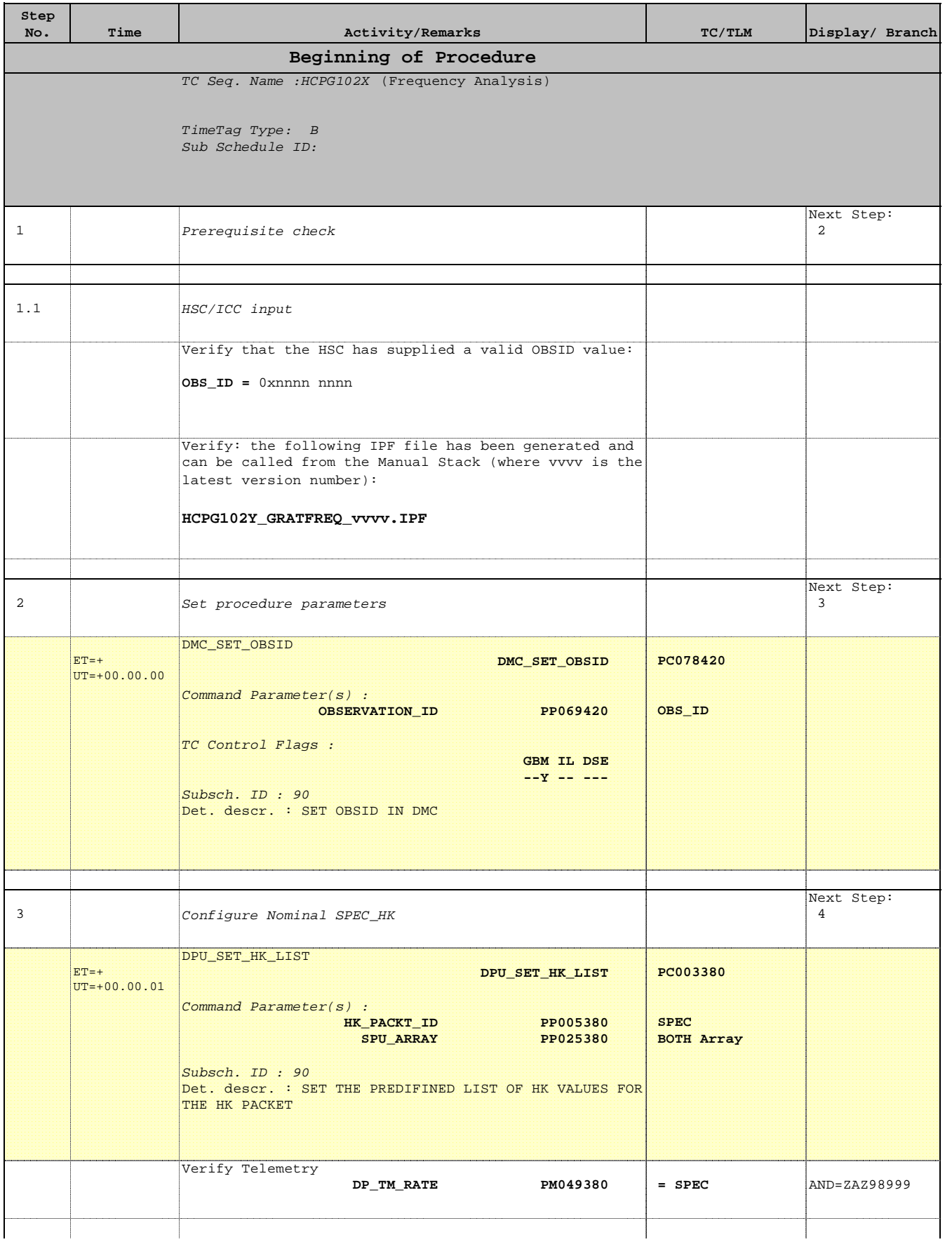

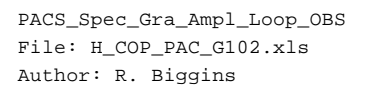

'n

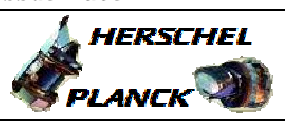

**CSA** 

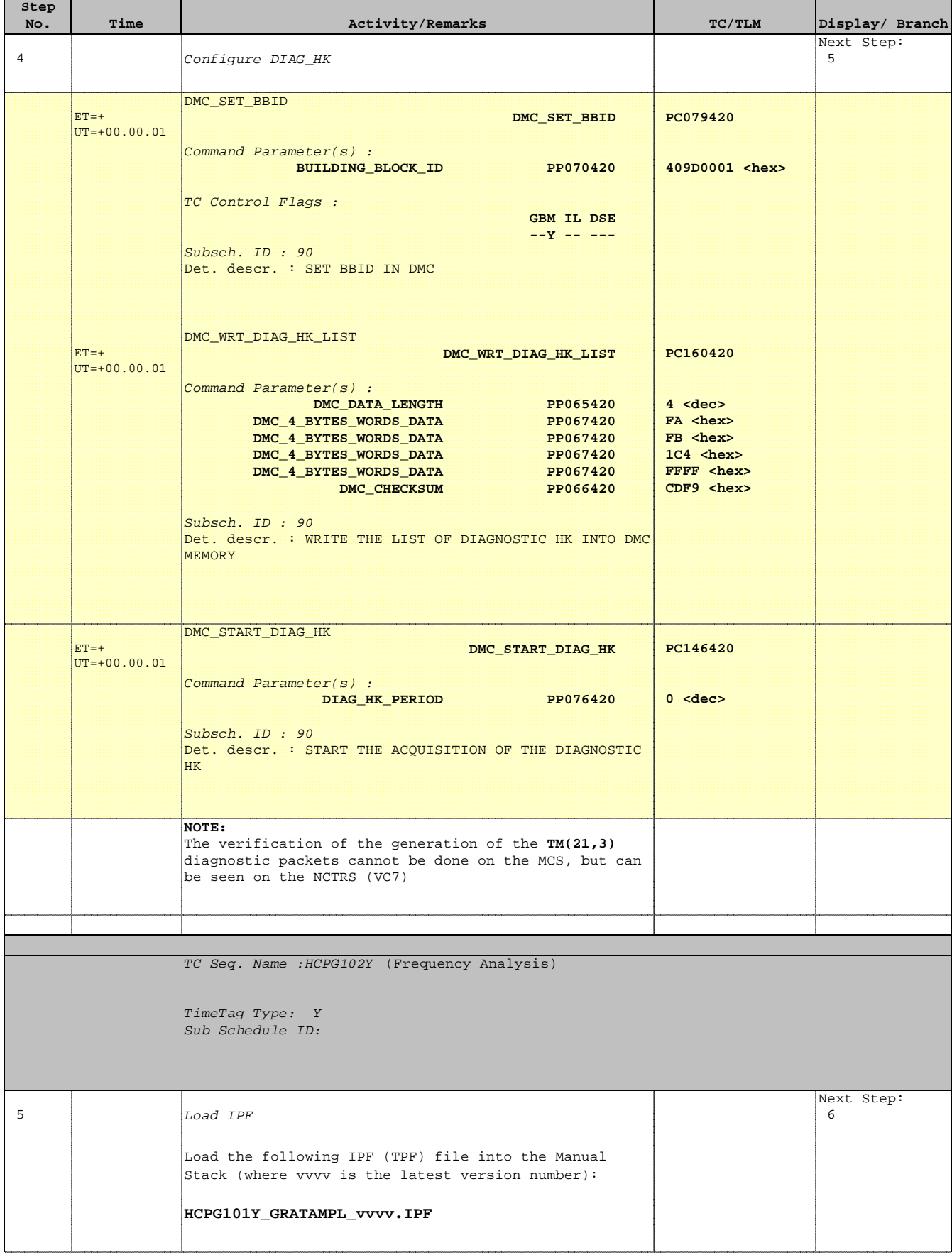

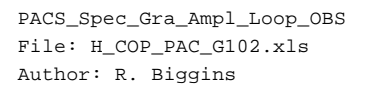

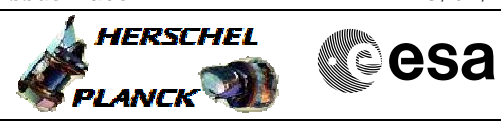

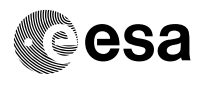

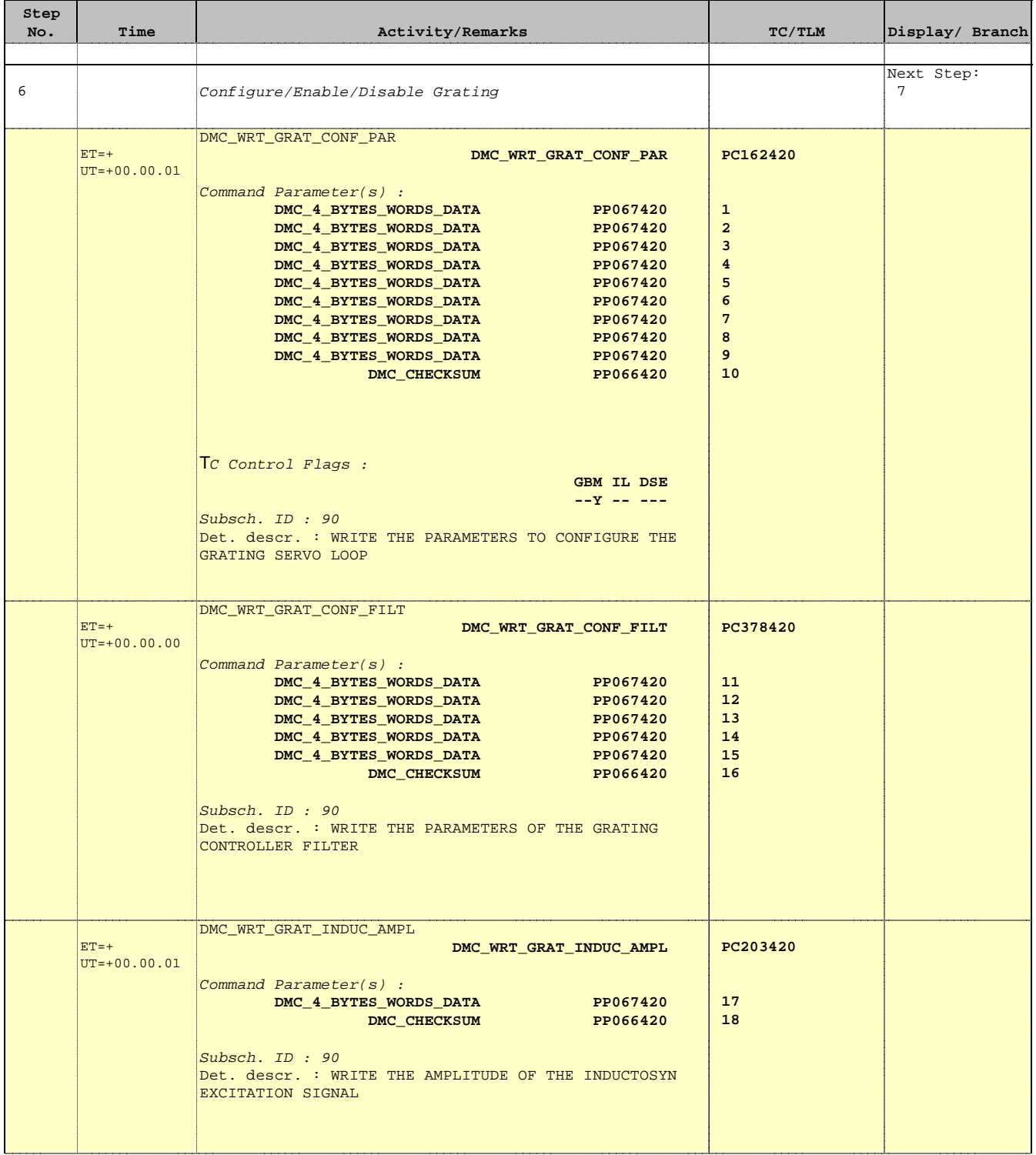

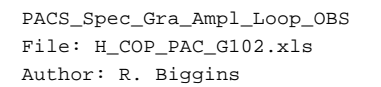

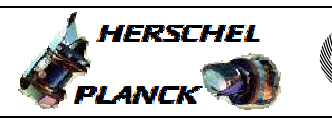

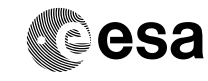

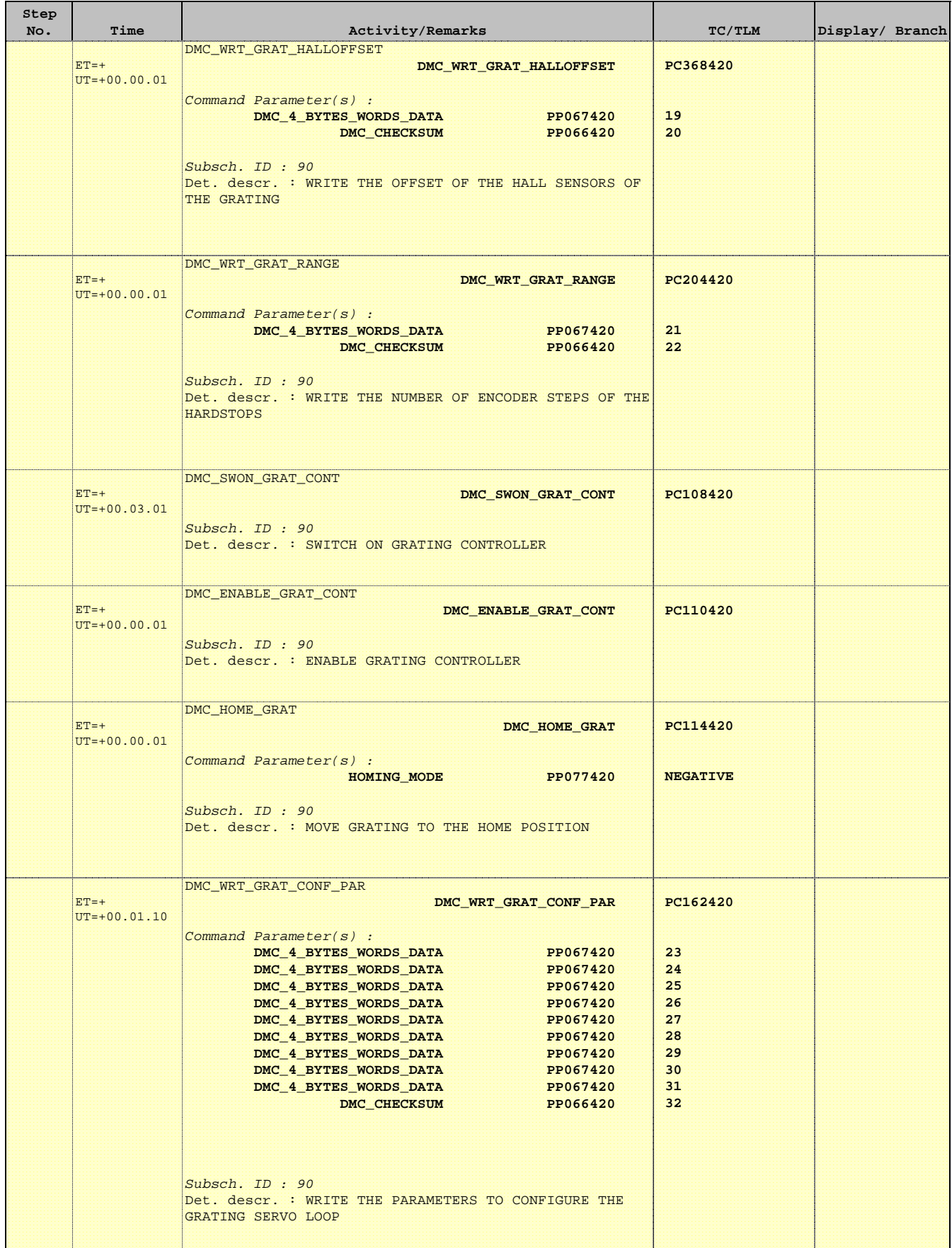

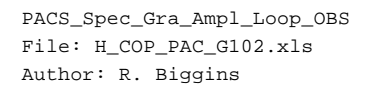

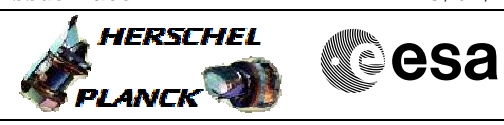

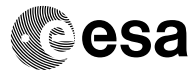

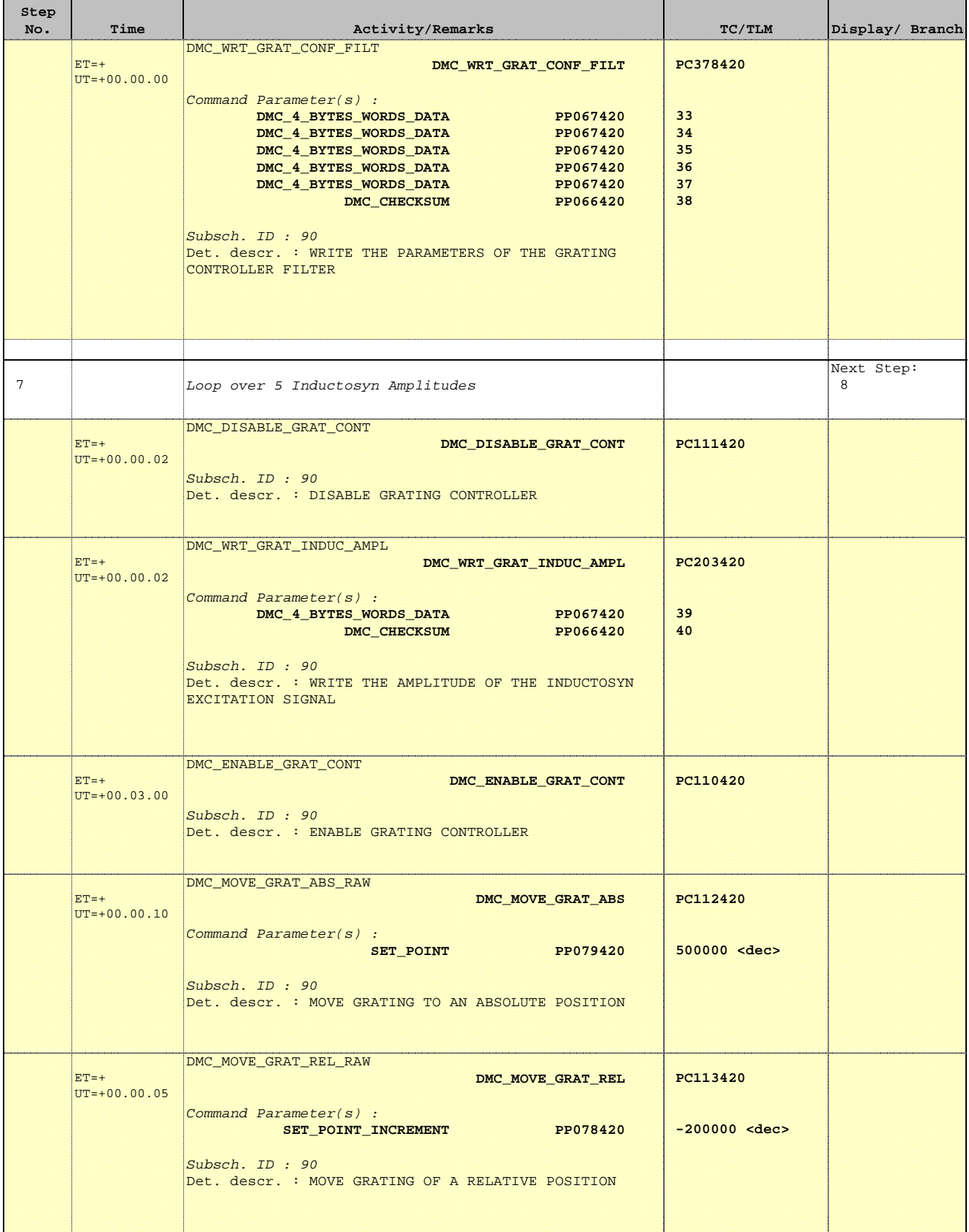

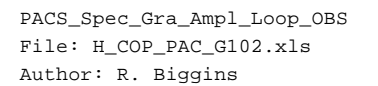

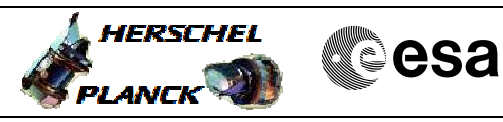

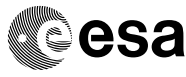

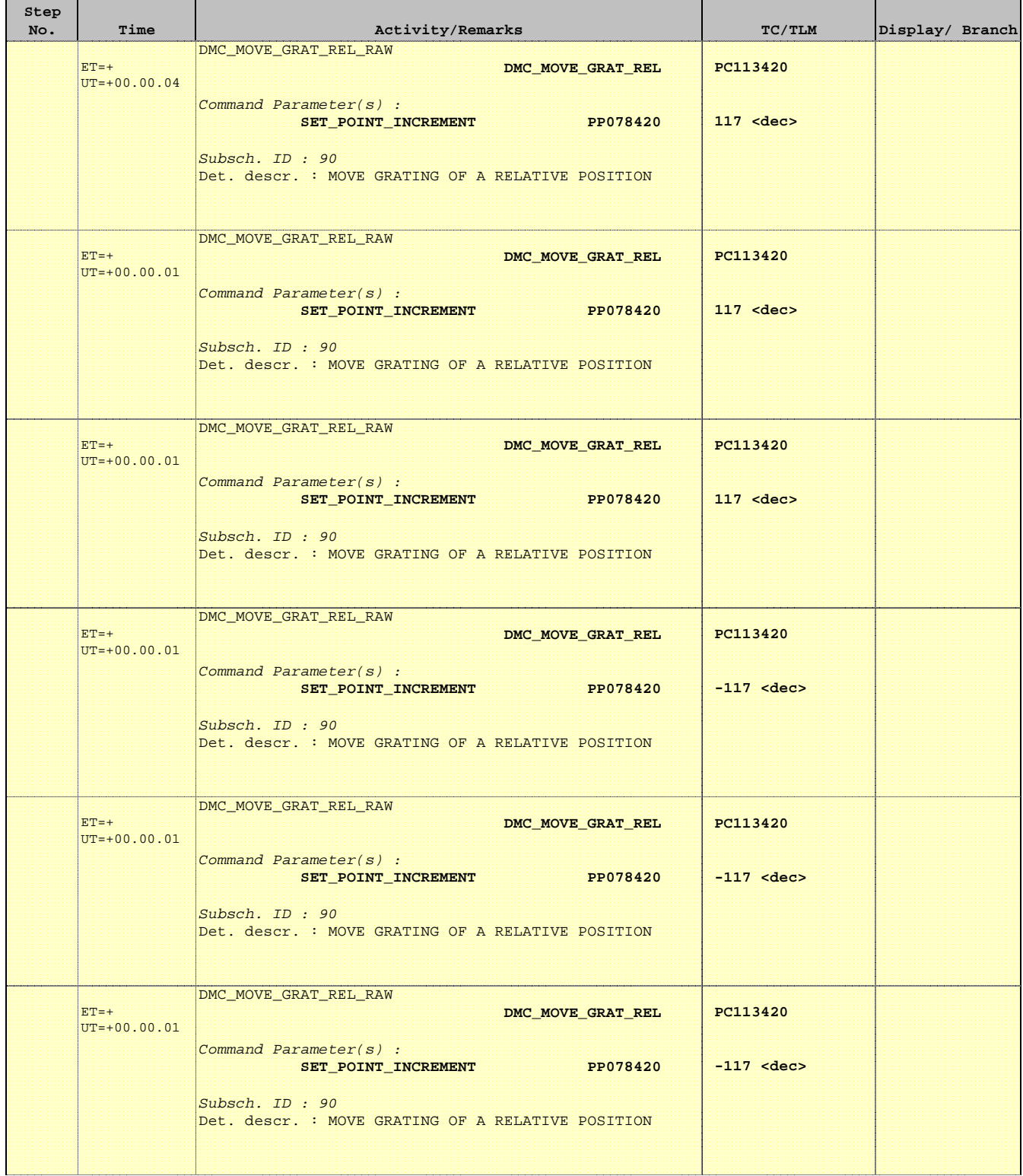

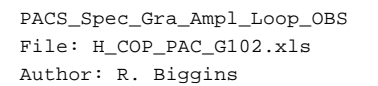

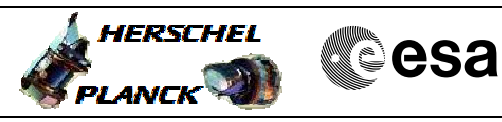

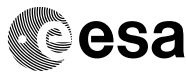

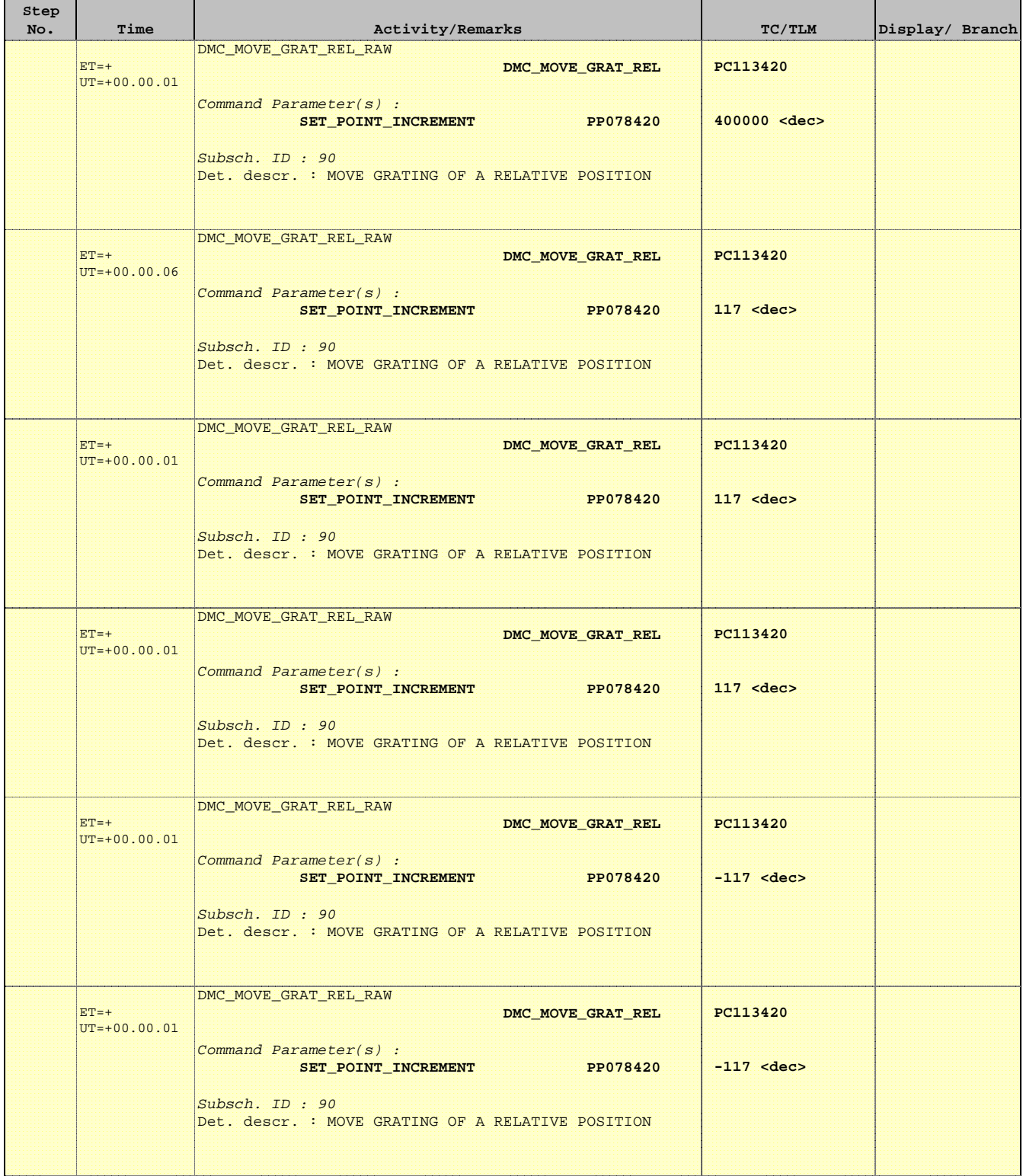

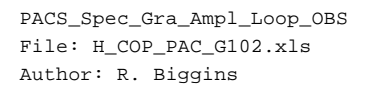

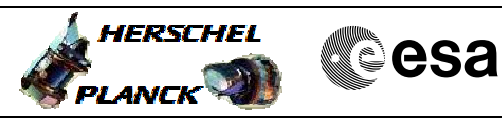

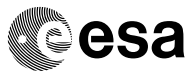

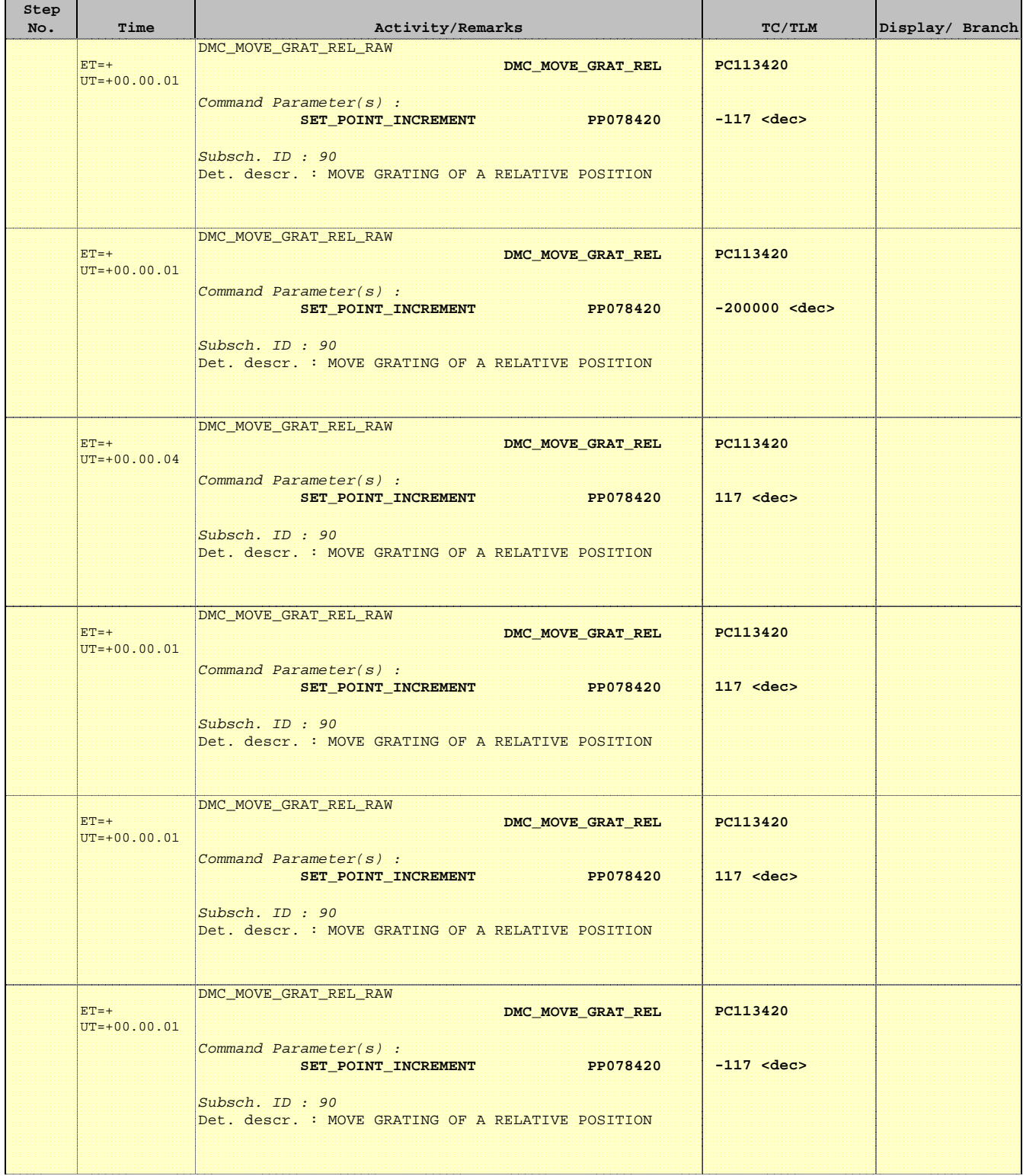

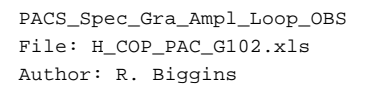

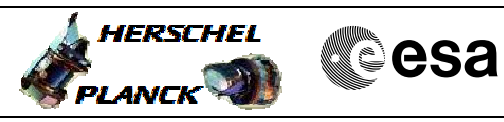

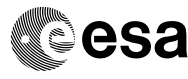

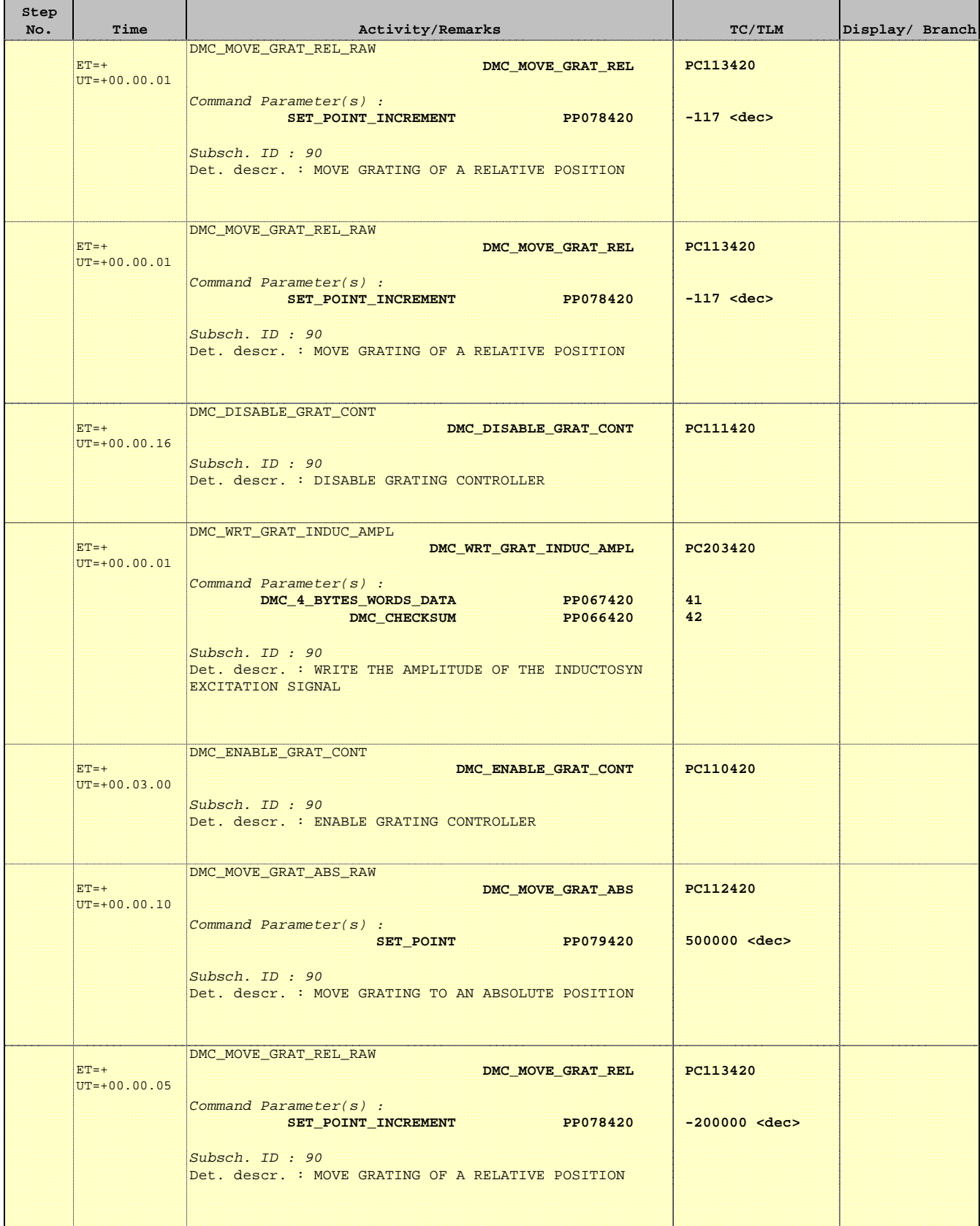

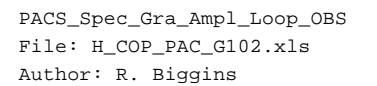

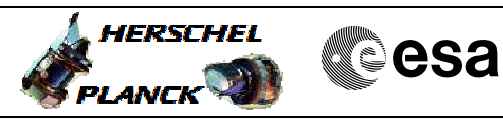

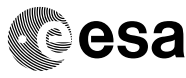

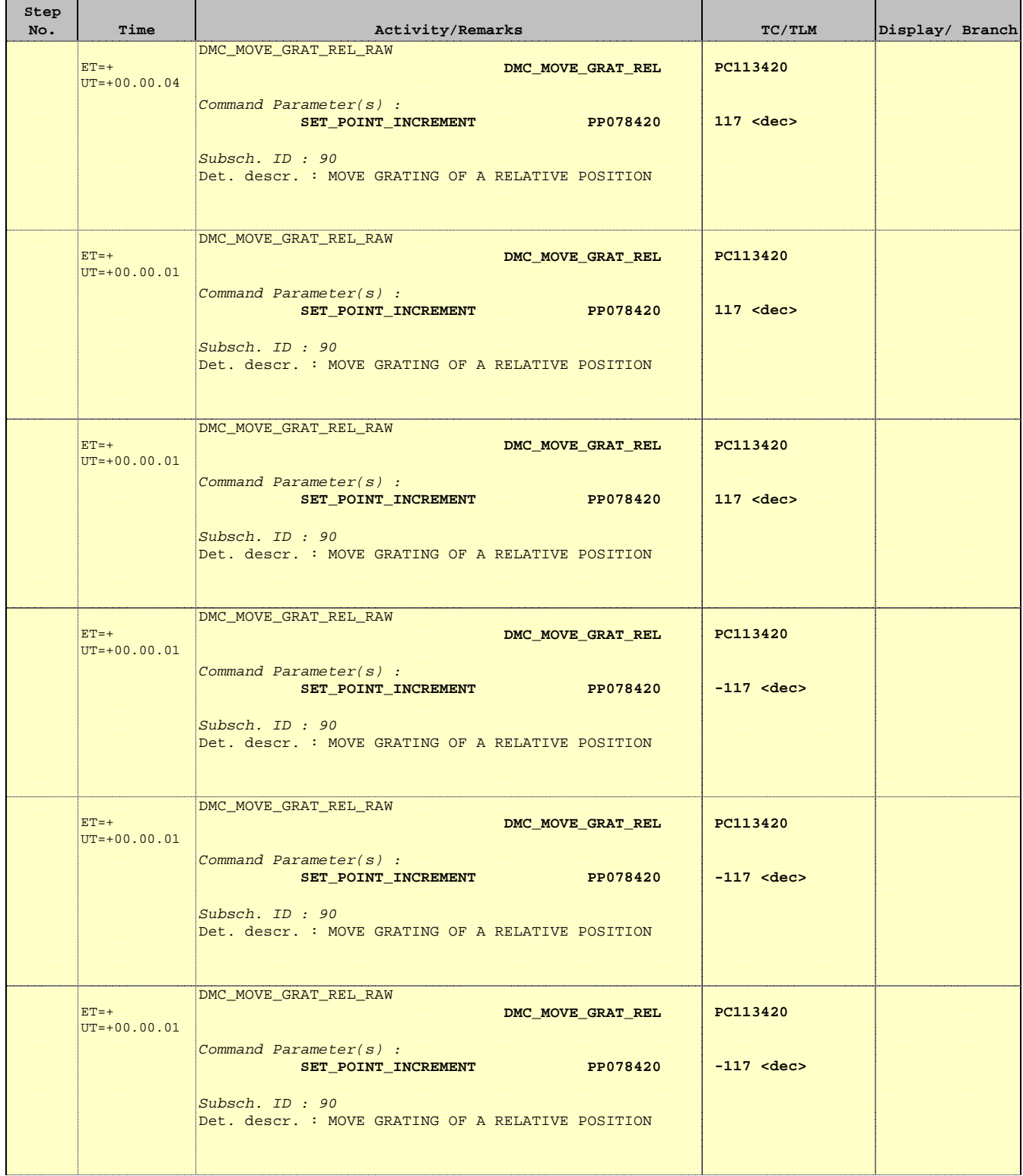

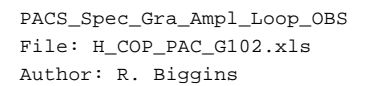

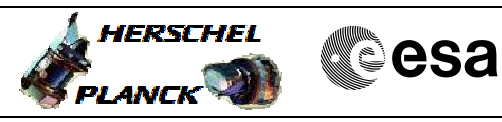

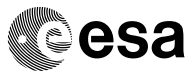

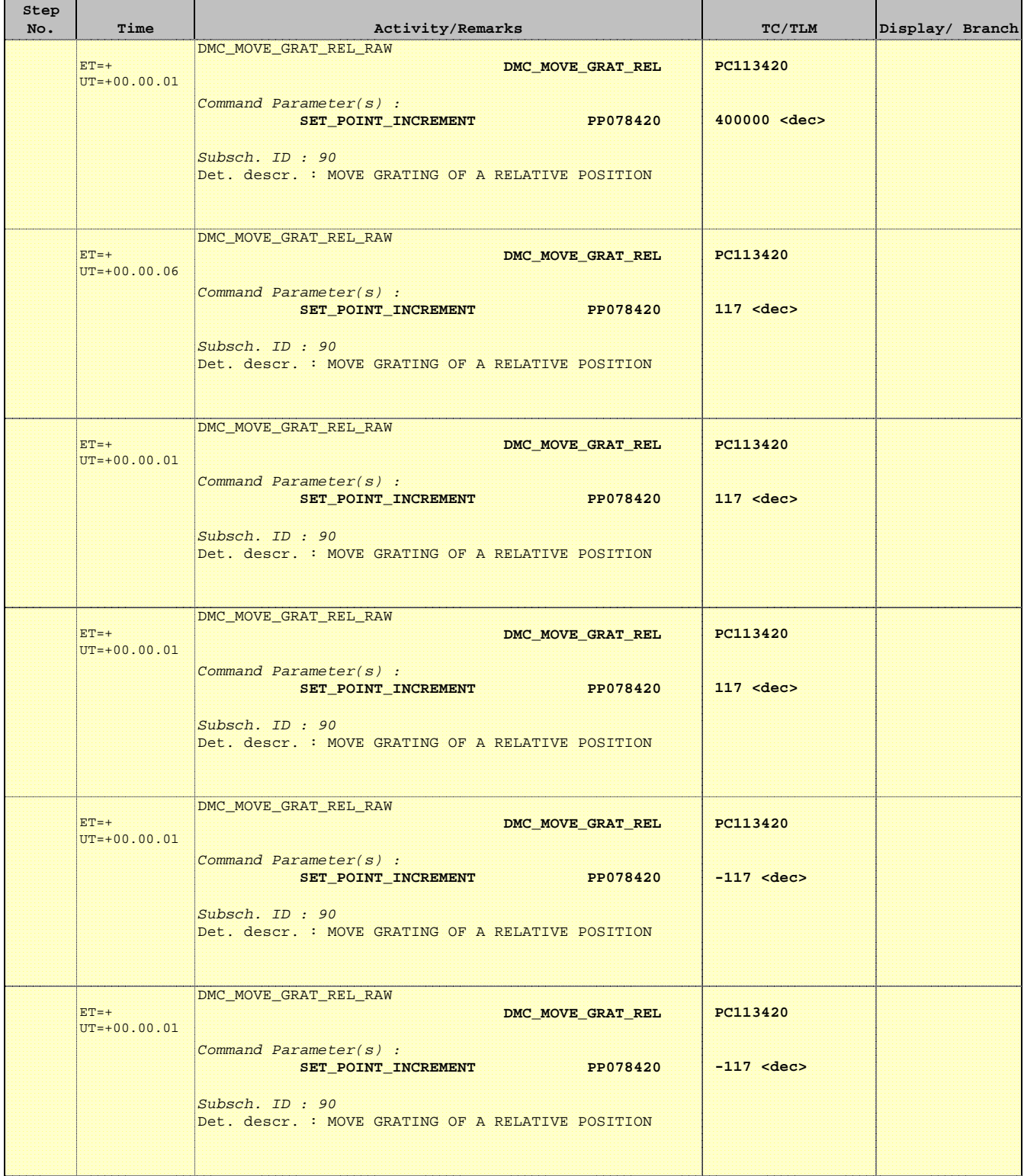

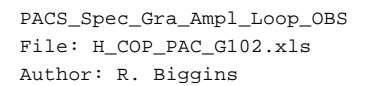

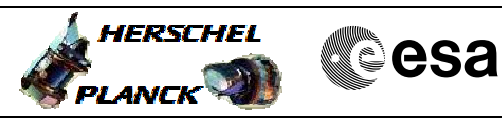

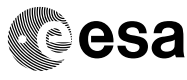

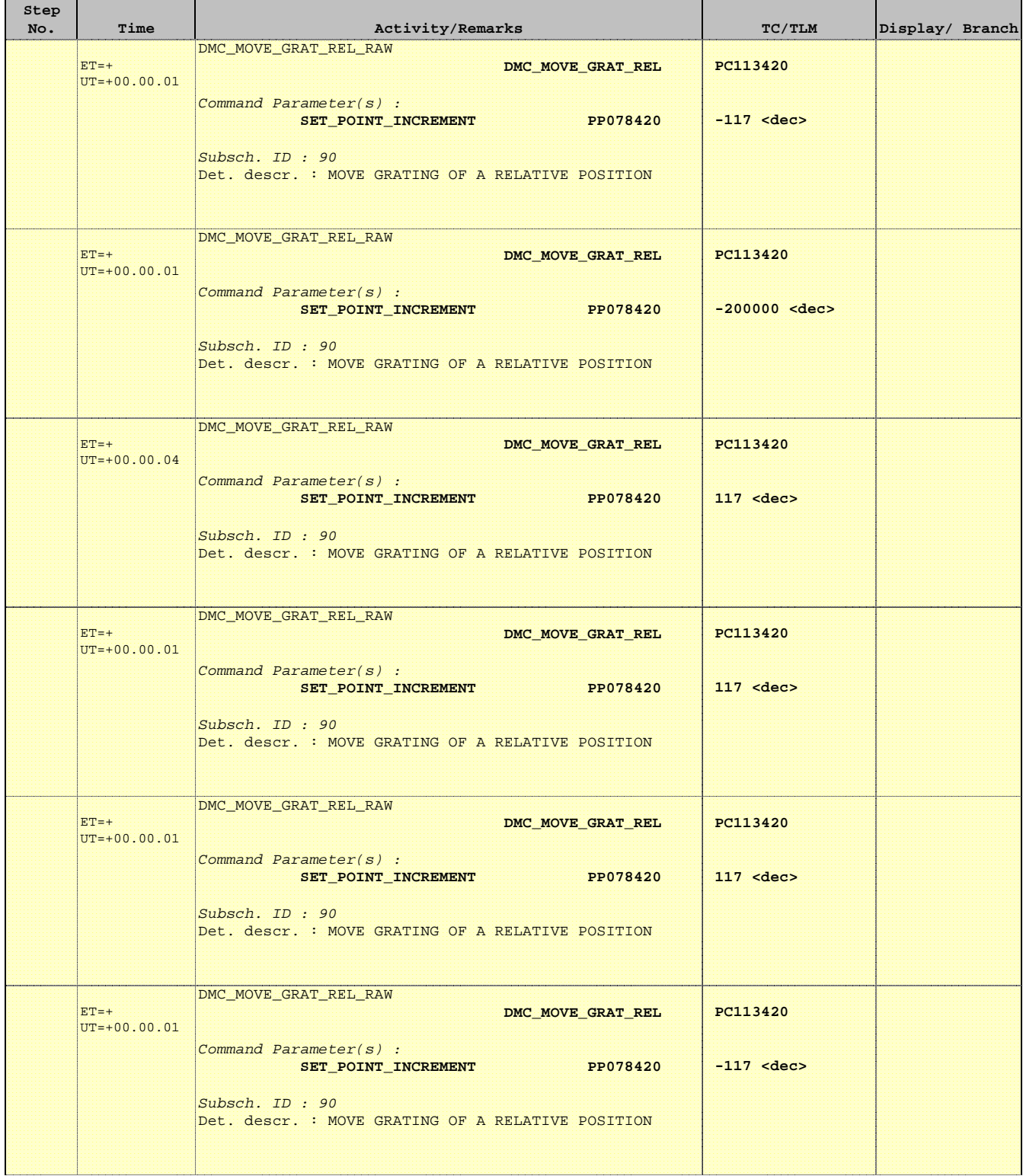

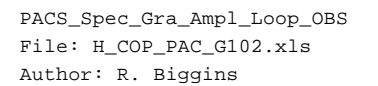

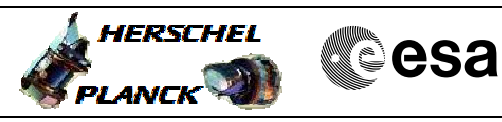

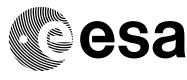

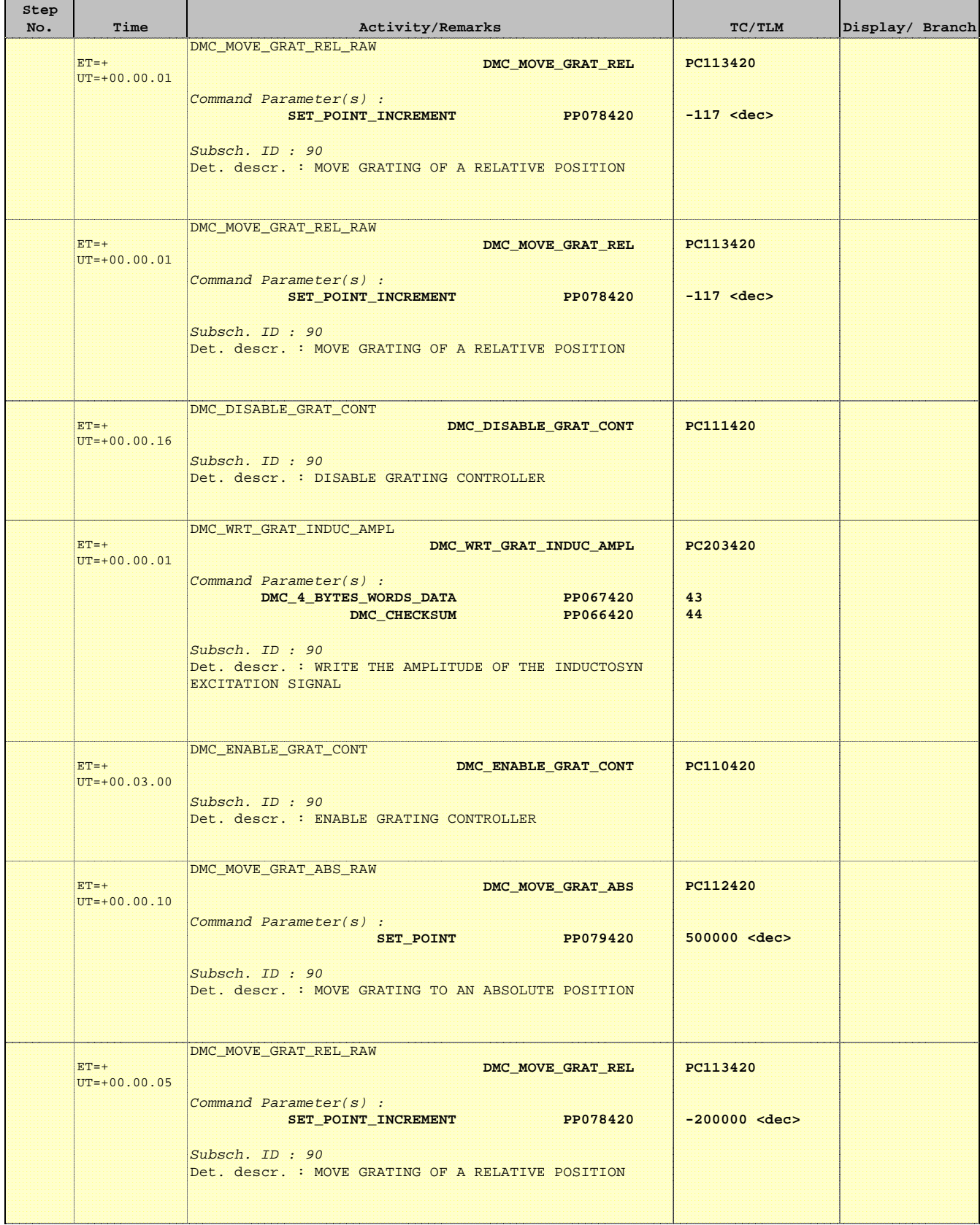

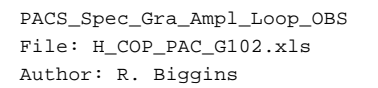

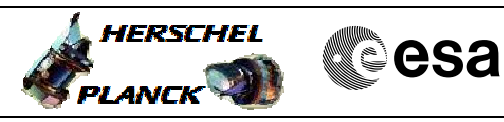

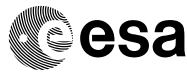

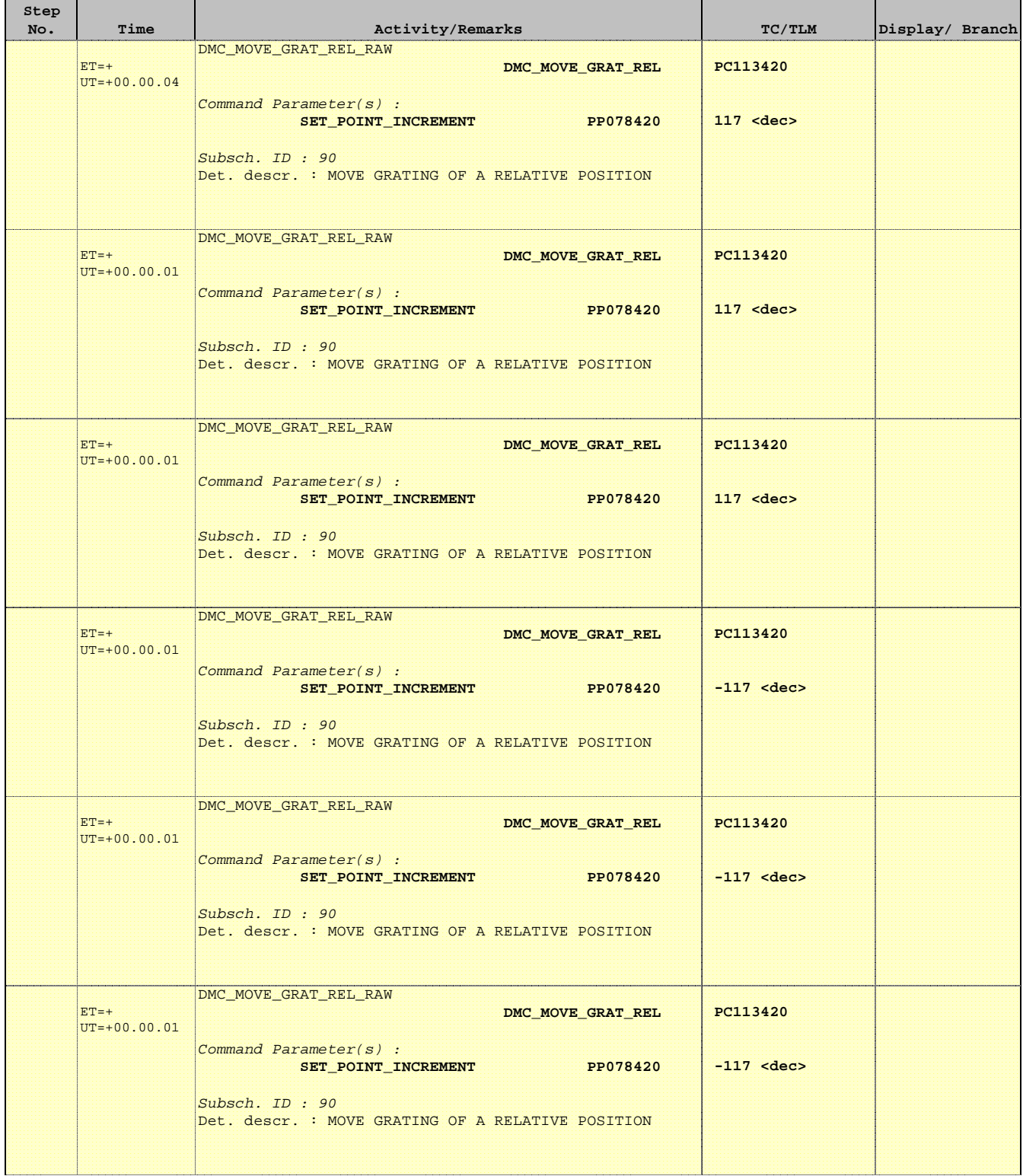

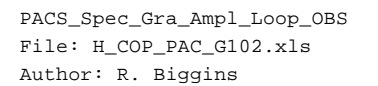

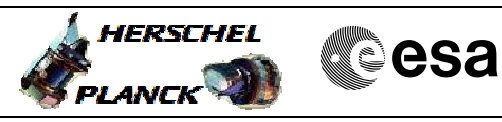

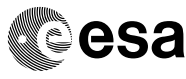

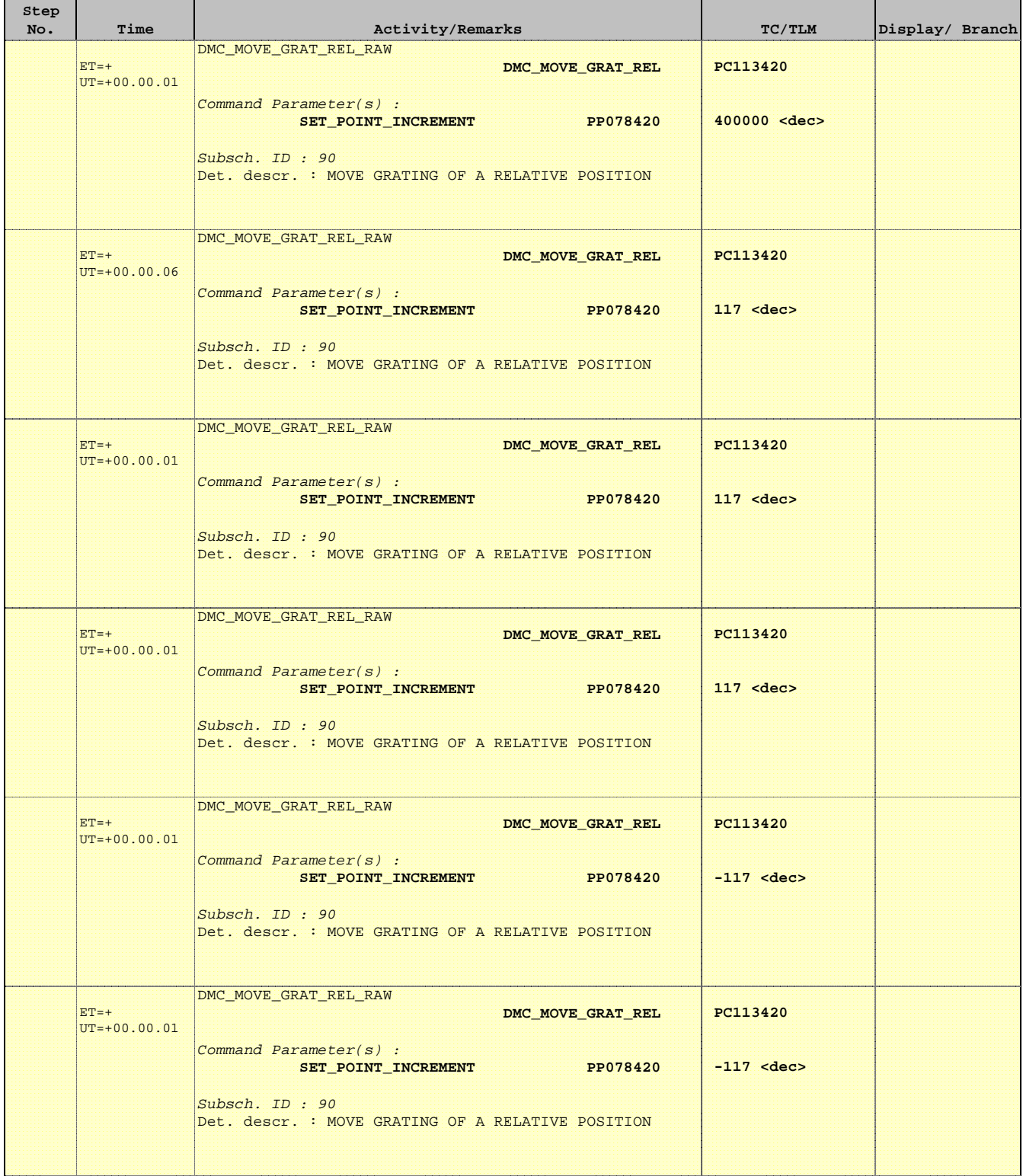

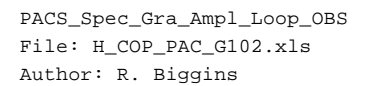

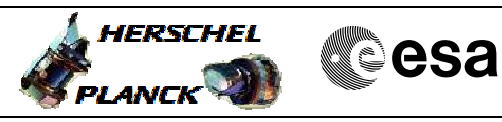

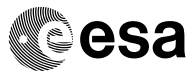

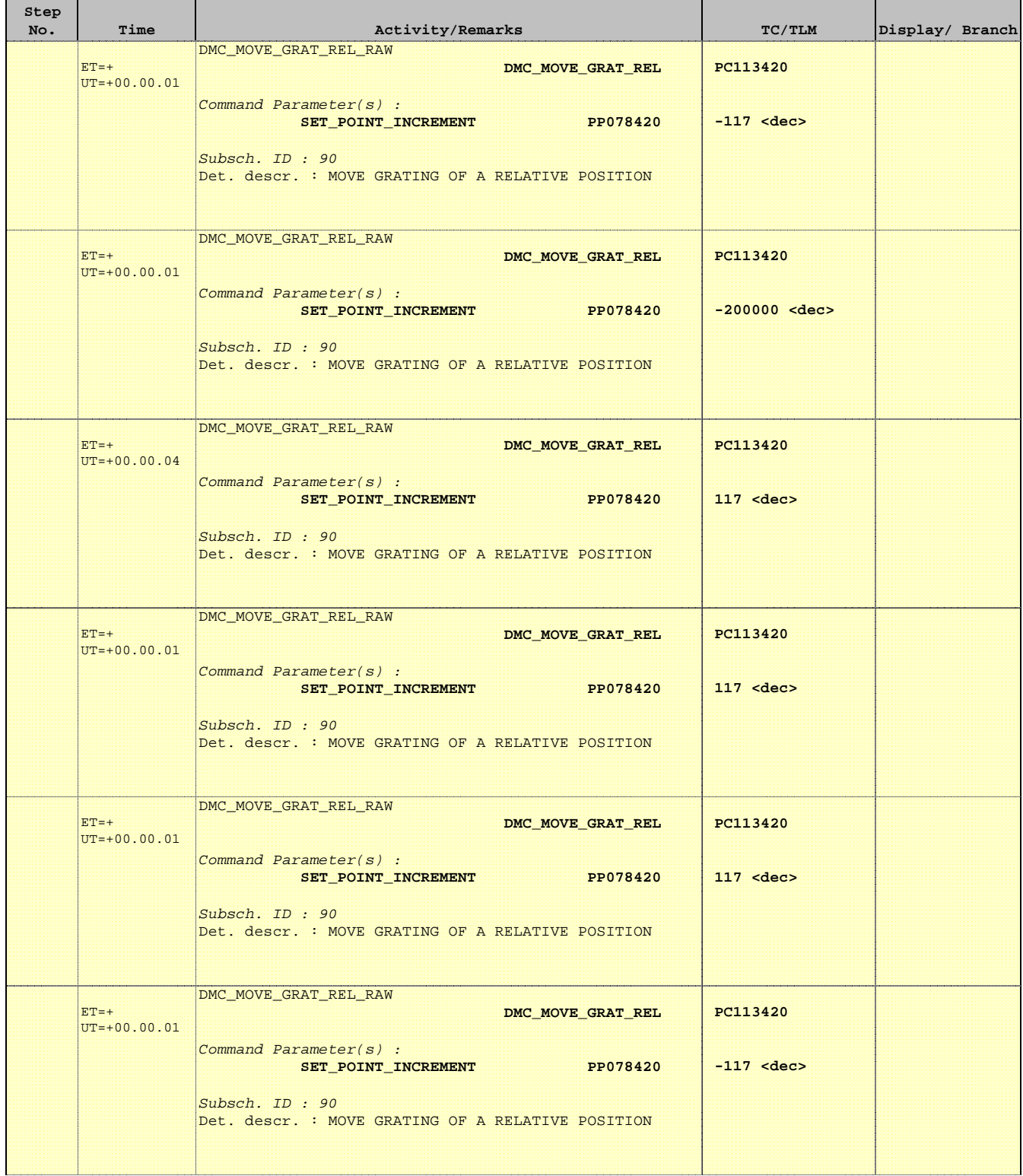

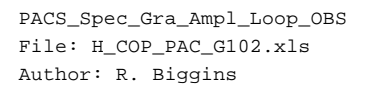

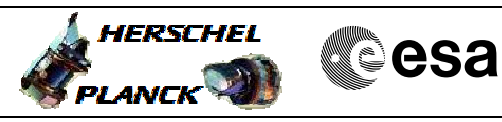

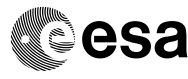

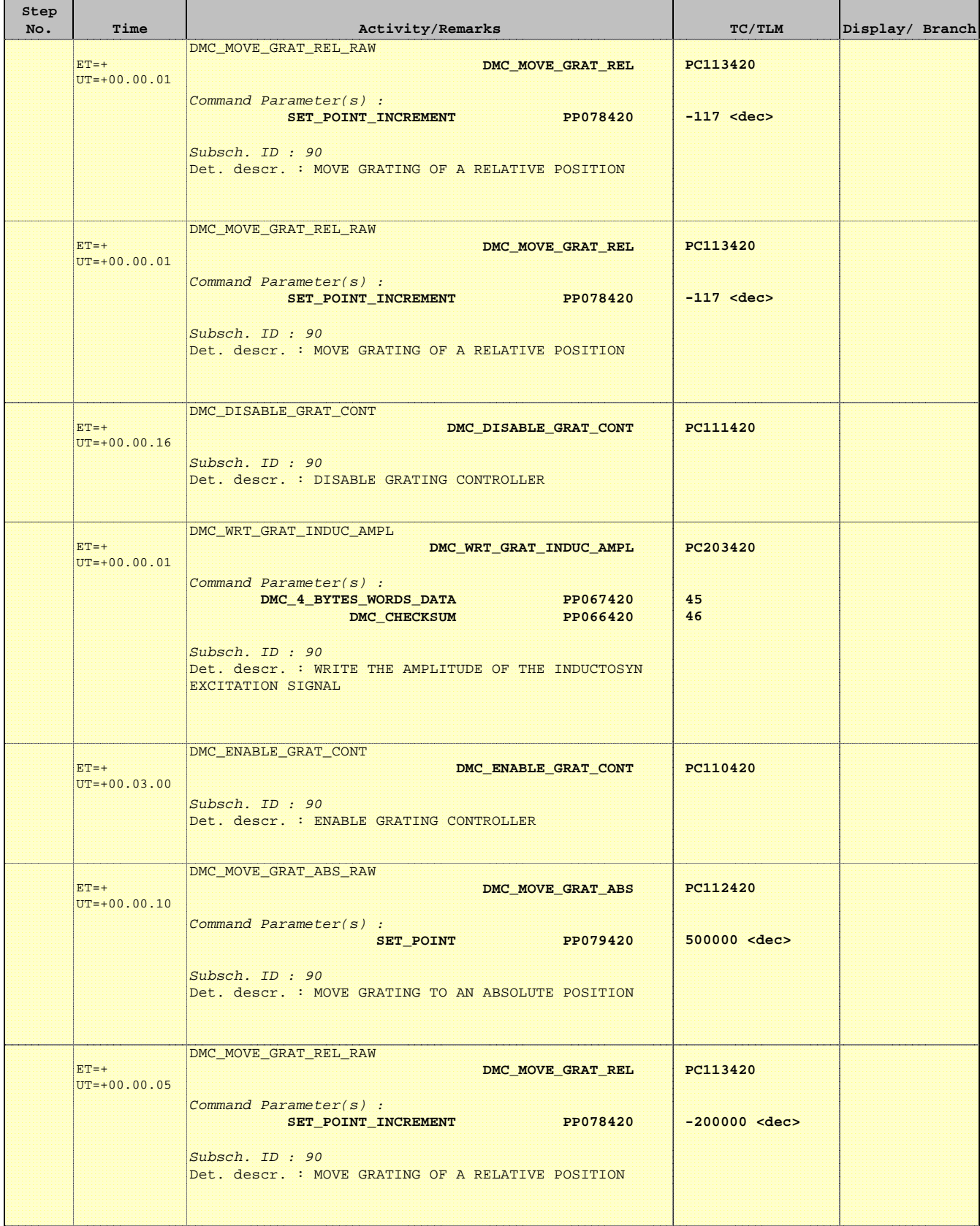

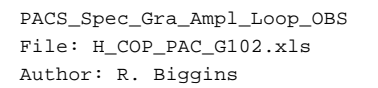

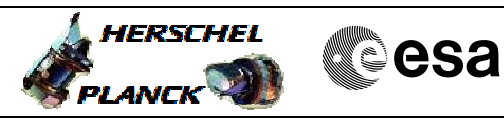

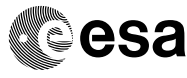

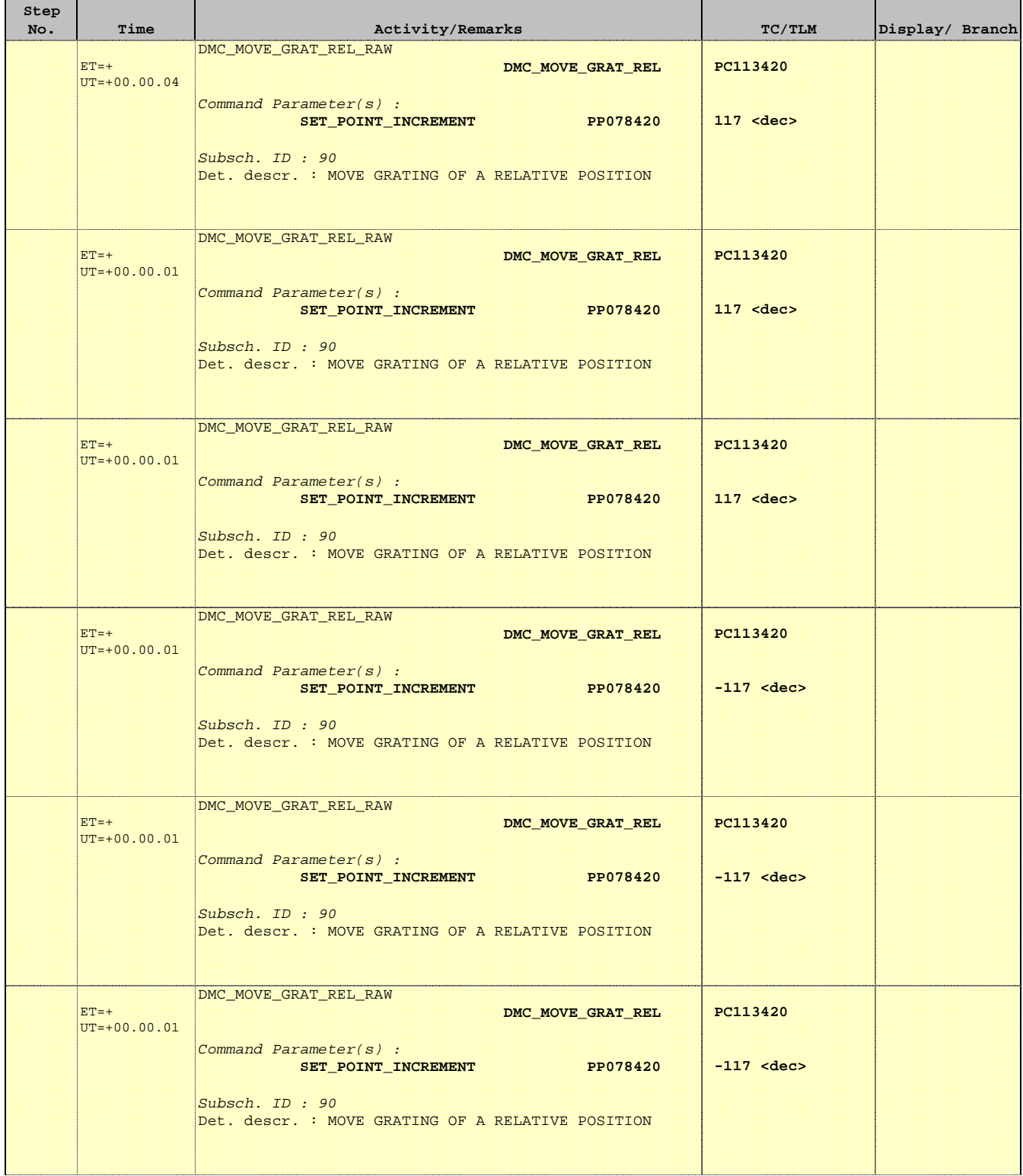

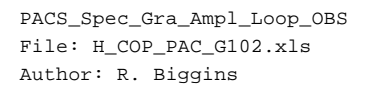

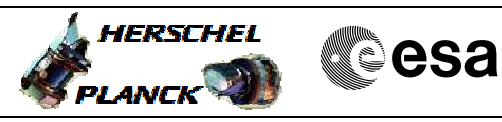

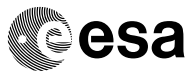

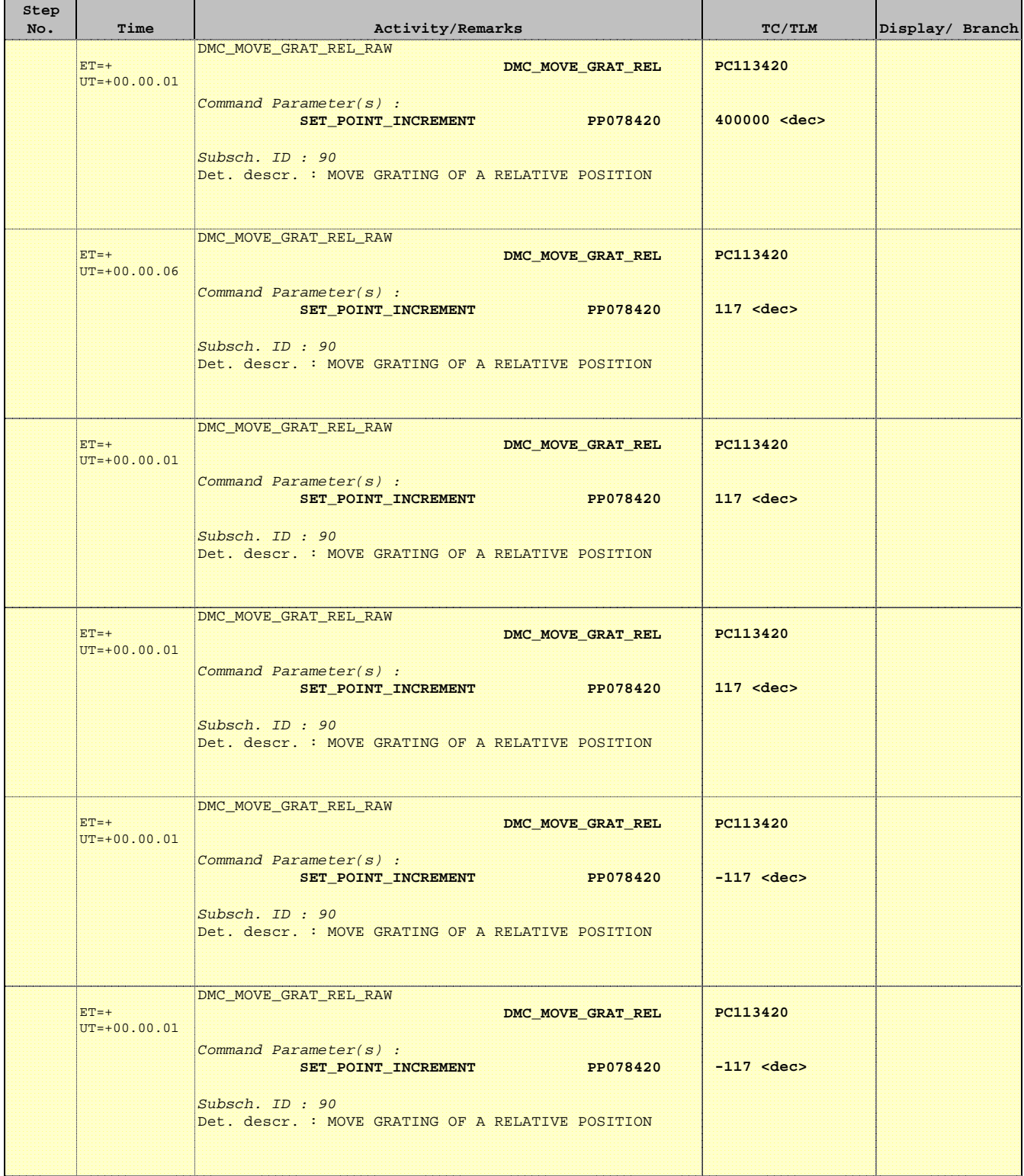

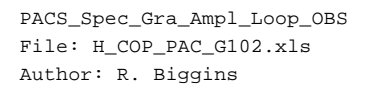

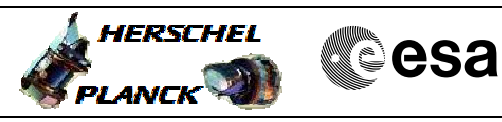

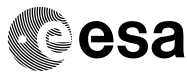

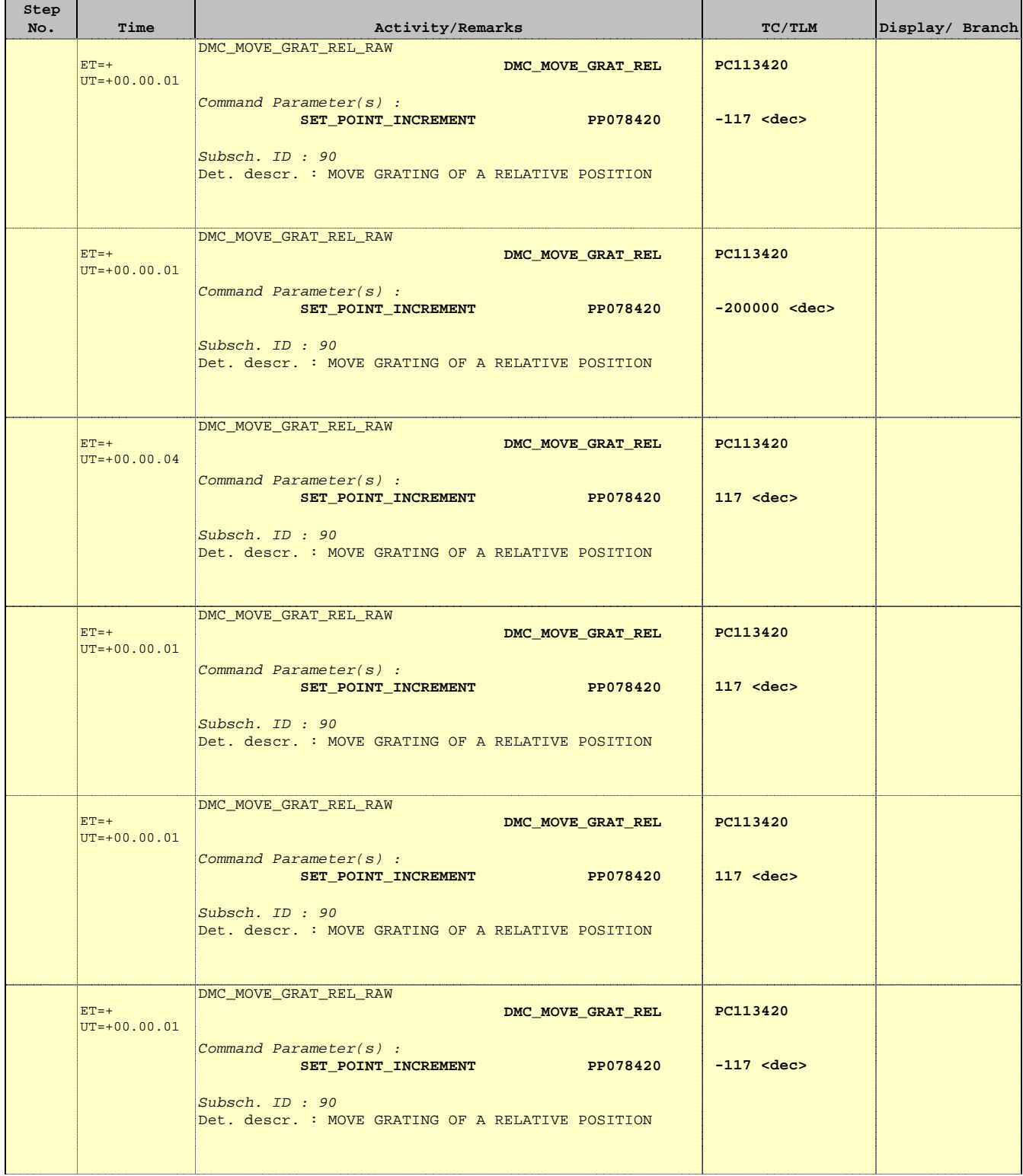

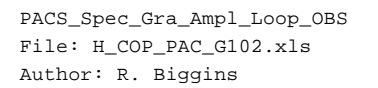

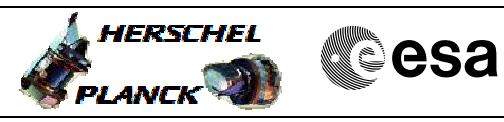

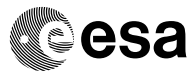

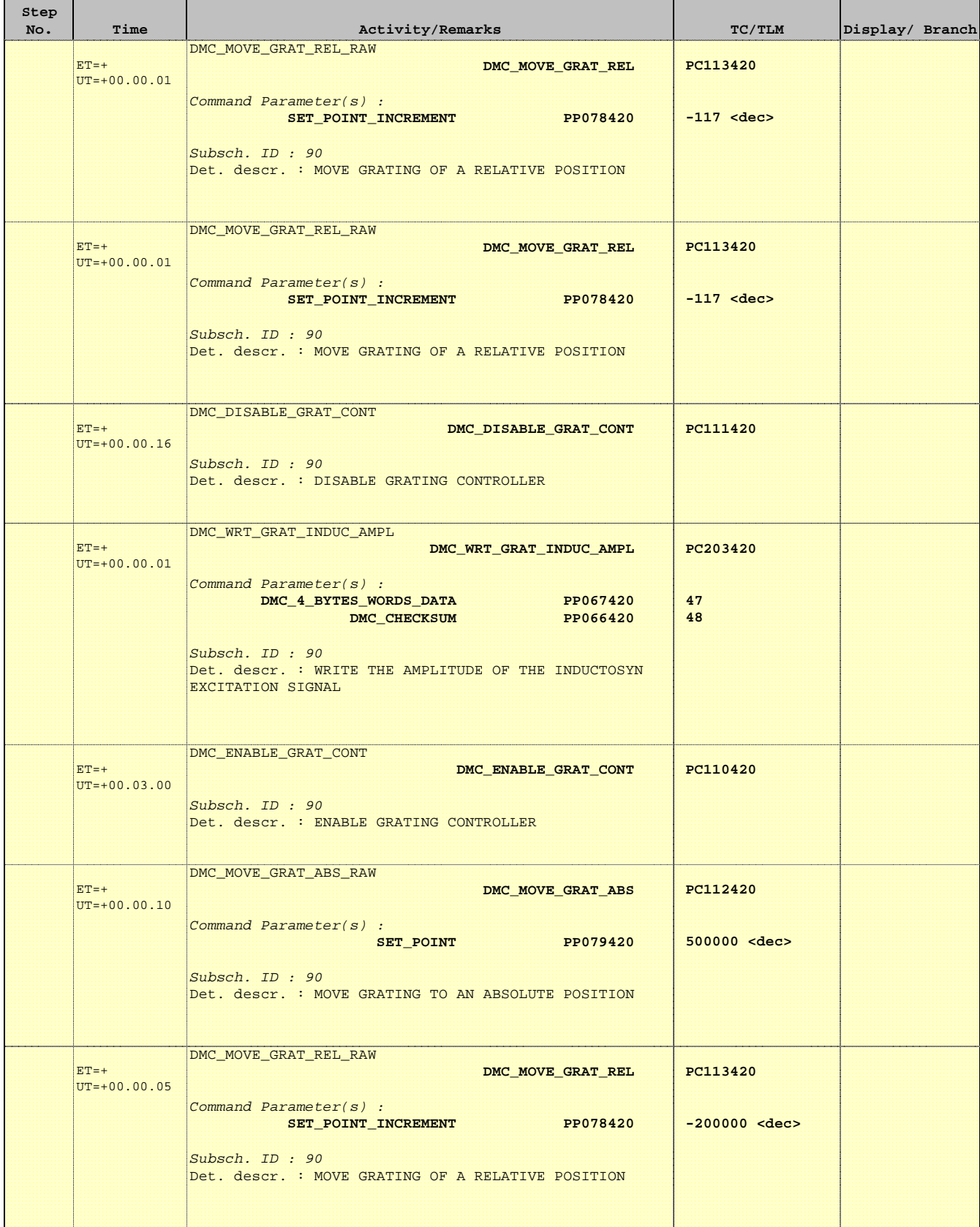

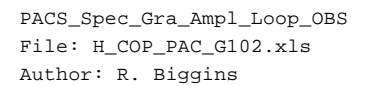

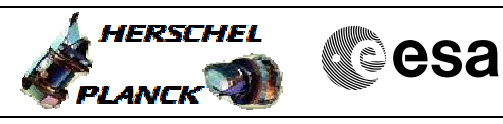

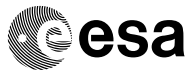

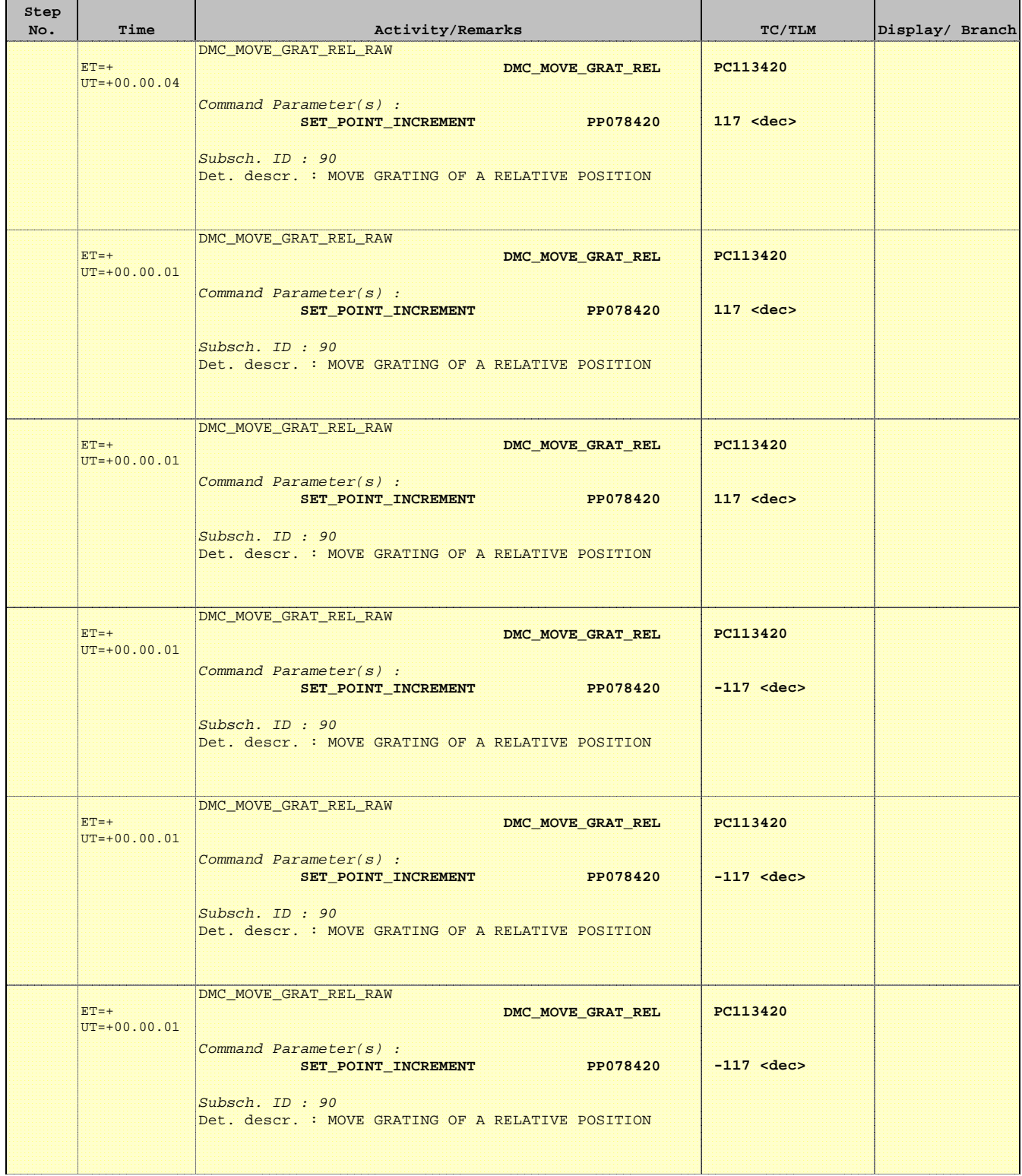

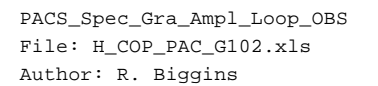

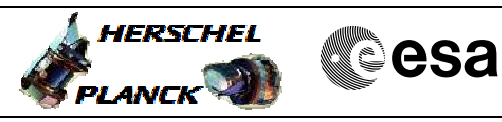

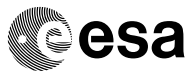

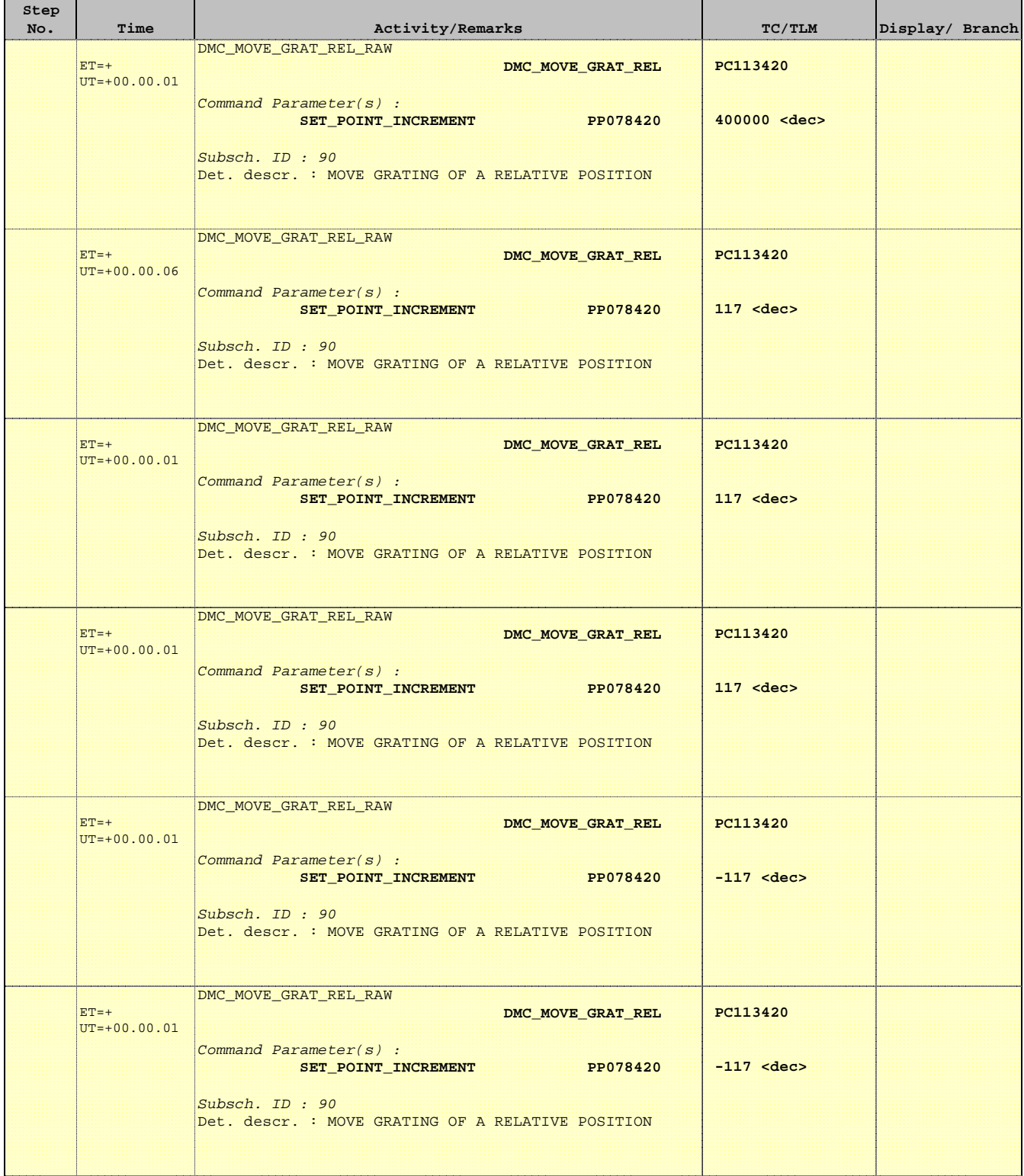

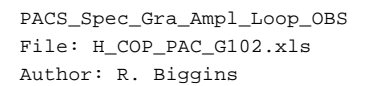

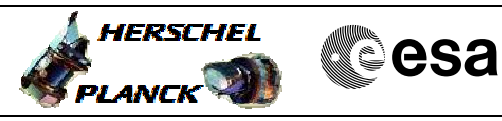

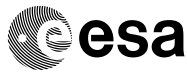

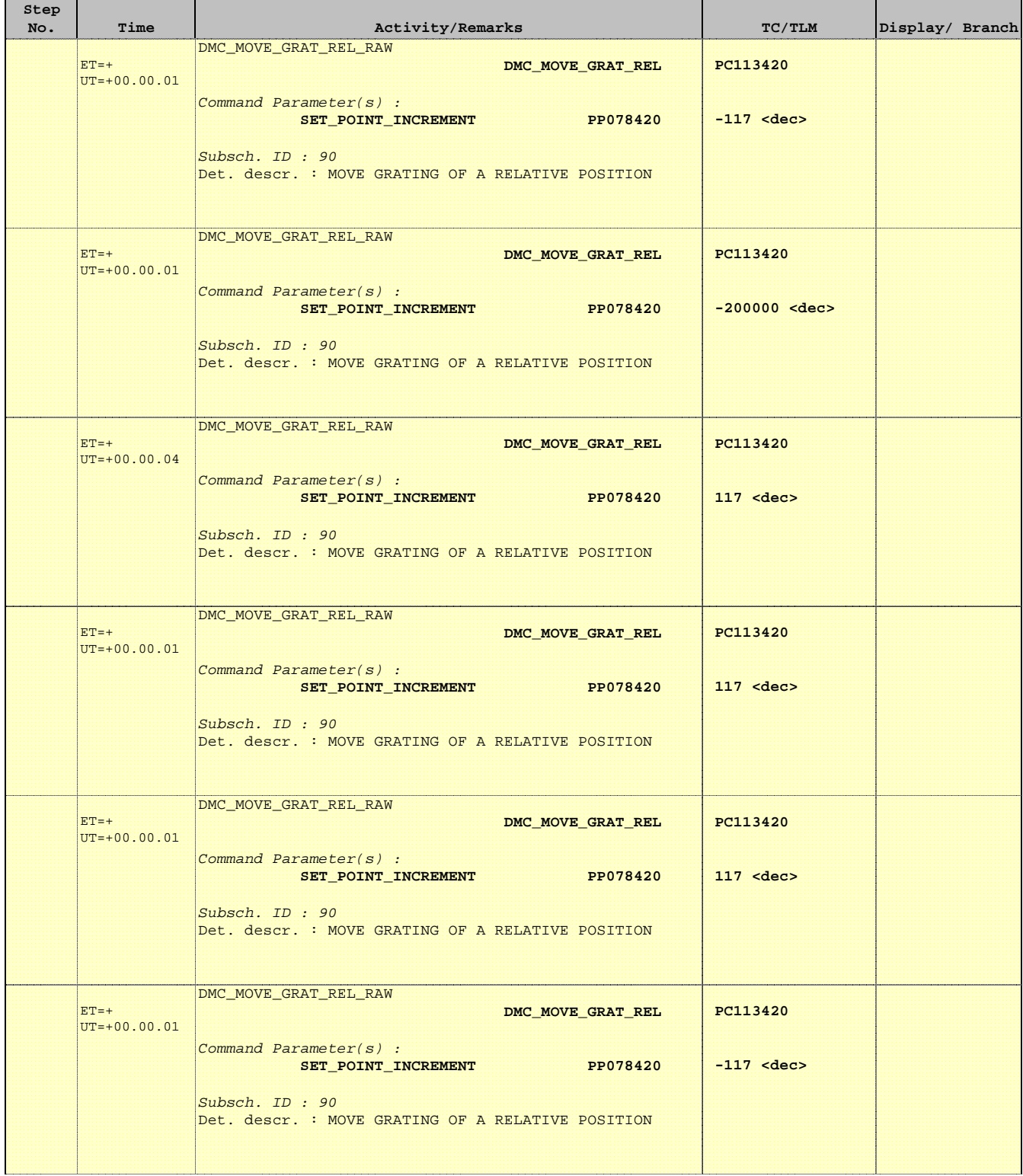

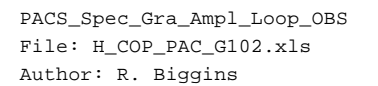

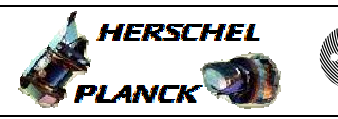

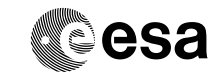

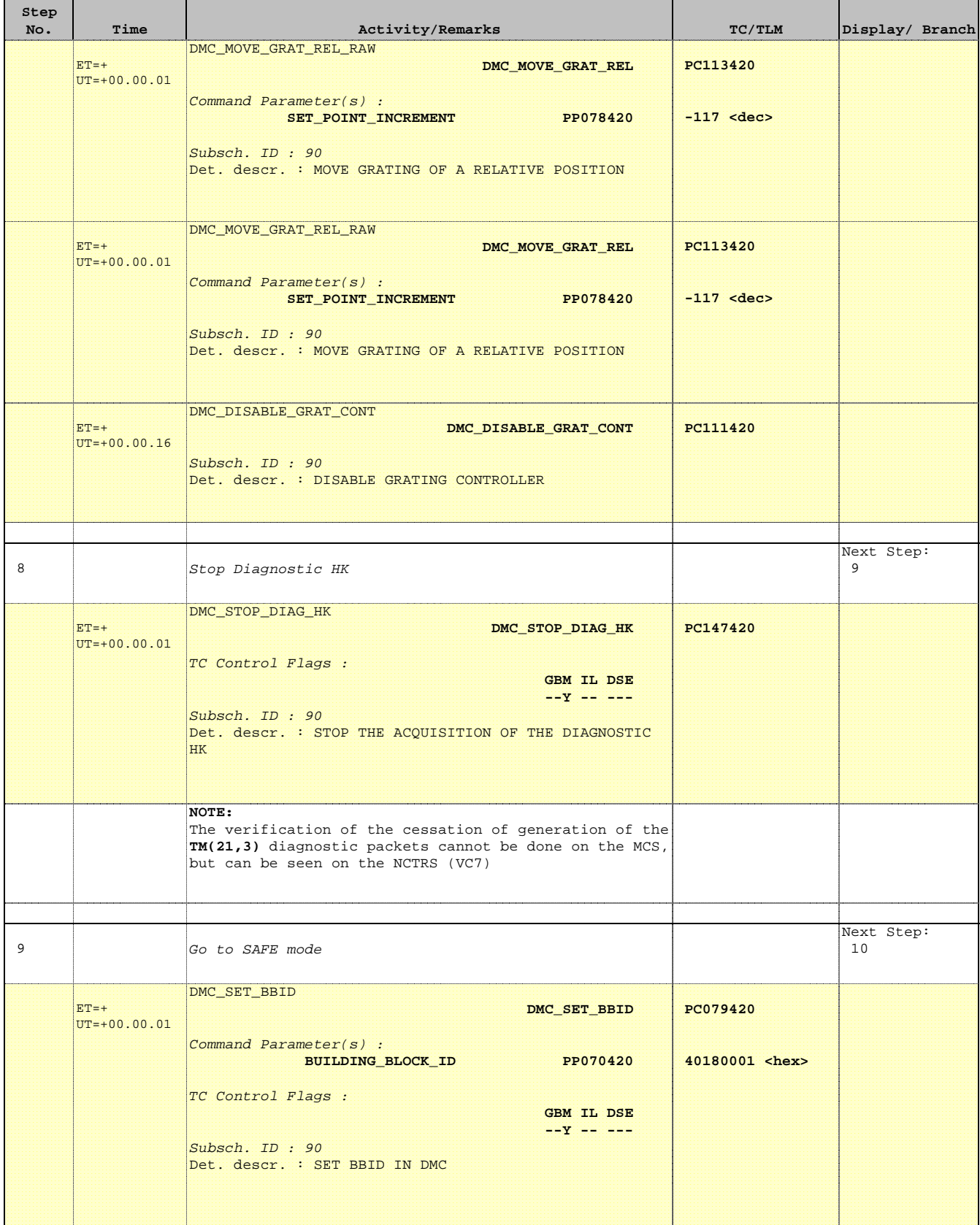

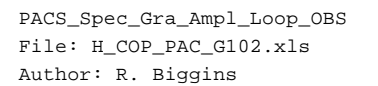

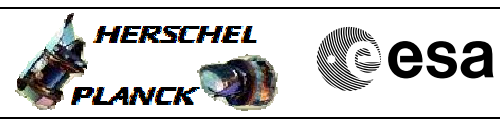

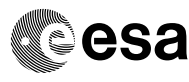

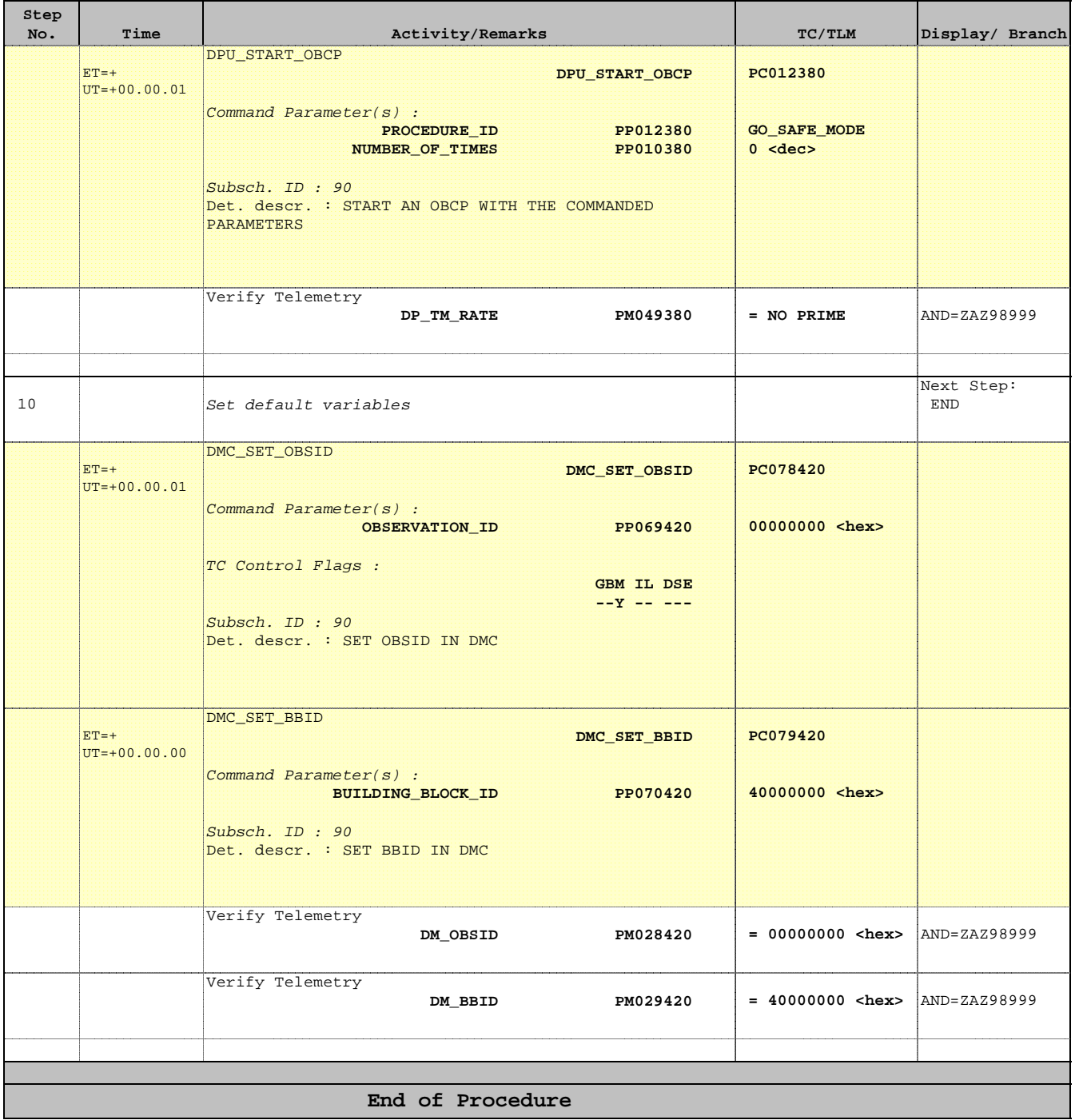